How to Automate Common z/VM and Linux on System z Tasks

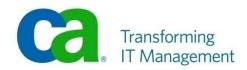

## Disclaimer

>This presentation is based on current information and resource allocations as of August 17, 2007 and is subject to change or withdrawal by CA at any time without notice. Notwithstanding anything in this presentation to the contrary, this presentation shall not serve to (i) affect the rights and/or obligations of CA or its licensees under any existing or future written license agreement or services agreement relating to any CA software product; or (ii) amend any product documentation or specifications for any CA software product. The development, release and timing of any features or functionality described in this presentation remain at CA's sole discretion. Notwithstanding anything in this presentation to the contrary, upon the general availability of any future CA product release referenced in this presentation. CA will make such release available (i) for sale to new licensees of such product; and (ii) to existing licensees of such product on a when and if-available basis as part of CA maintenance and support, and in the form of a regularly scheduled major product release. Such releases may be made available to current licensees of such product who are current subscribers to CA maintenance and support on a when and if-available basis. In the event of a conflict between the terms of this paragraph and any other information contained in this presentation, the terms of this paragraph shall govern.

>CERTAIN INFORMATION IN THIS PRESENTATION MAY OUTLINE CA'S GENERAL PRODUCT DIRECTION. ALL INFORMATION IN THIS PRESENTATION IS FOR YOUR INFORMATIONAL PURPOSES ONLY AND MAY NOT BE INCORPORATED INTO ANY CONTRACT. CA ASSUMES NO RESPONSIBILITY FOR THE ACCURACY OR COMPLETENESS OF THE INFORMATION. TO THE EXTENT PERMITTED BY APPLICABLE LAW, CA PROVIDES THIS DOCUMENT "AS IS" WITHOUT WARRANTY OF ANY KIND, INCLUDING, WITHOUT LIMITATION, ANY IMPLIED WARRANTIES OF MERCHANTABILITY, FITNESS FOR A PARTICULAR PURPOSE, OR NON-INFRINGEMENT. IN NO EVENT WILL CA BE LIABLE FOR ANY LOSS OR DAMAGE, DIRECT OR INDIRECT, FROM THE USE OF THIS DOCUMENT, INCLUDING, WITHOUT LIMITATION, LOST PROFITS, LOST INVESTMENT, BUSINESS INTERRUPTION, GOODWILL OR LOST DATA, EVEN IF CA IS EXPRESSLY ADVISED OF THE POSSIBILITY OF SUCH DAMAGES.

# Logging System Messages

#### > Challenge:

- Keep a daily log of all z/VM Messages, Commands, Responses and RCs
- Keep in the same daily log all Linux console and SYSLOGD or SYSLOG-NG messages for all my Linux servers
- Keep the log organized while managing spool or disk space
- Be able to review logs online for any date and time
- Retain logs on tape for as long as needed

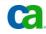

# Logging System Messages

#### > Solution:

- CA VM:Operator
  - Maintains log of all messages, commands, responses and RCs
  - Maintains log of all Linux console, SYSLOGD or SYSLOG-NG messages
  - Maintains daily logs with easy access online
- CA VM:Backup
  - Automatically backup log files
  - Provides limited retention
- CA VM:Archiver
  - Automatically archive log files
  - Provides permanent retention
- CA VM:Schedule
  - Automatically schedule backups and archives

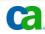

# SYSLOG disk kept at 99%

| System c                                                                  |
|---------------------------------------------------------------------------|
| QWS3270 Edit View Options Tools Help                                      |
| 💐 🝕 🖄 🖼 🕼 119 🐰 🖧 12 🗰 🐐 🐴 12 🛩 14 12 12 12 12 12 12 12 12 12 12 12 12 12 |
|                                                                           |
| link operator 1d0 1d0 rr                                                  |
| VMXACJ0171I CP command 'LINK OPERATOR 1D0 RR '                            |
| VMXACJ0172I Accepted via system rule: ACCEPT GUIRI01 LINK * * (NOPASS     |
| DASD 01D0 LINKED R/O; R/W BY OPERATOR                                     |
| Ready;                                                                    |
| acc 1d0 b                                                                 |
| DMSACP723I B (1D0) R/O                                                    |
| Ready;                                                                    |
| q disk b                                                                  |
|                                                                           |
| LABEL VDEV M STAT CYL TYPE BLKSZ FILES BLKS USED-(%) BLKS LEFT BLK TOT    |
| VMY1D0 1D0 B R/O 3 3390 4096 104 536-99 4 5                               |
| Ready;                                                                    |
|                                                                           |

14:32:23 IBM-3278-3-E

| QWS3270 Edit View | Options Tools Help                |        |             |                        |              |             |           |          |  |
|-------------------|-----------------------------------|--------|-------------|------------------------|--------------|-------------|-----------|----------|--|
|                   | 1900 Help<br>1910 192   X 🖻 🛅   🛲 |        | ∧   🗃 🥜   🗠 |                        | a ta 📶 👘     |             |           |          |  |
|                   |                                   | -   %- |             | List the Life   Blac D |              |             |           |          |  |
| link oper         | ator 1d0                          | ld     | ) rr        |                        |              |             |           |          |  |
|                   |                                   |        |             | COPERA'                | FOR 1D0 RR   |             |           |          |  |
| VMXACJ017         | 21 Accept                         | ted    | via sys     | stem rul               | le: ACCEPT ( | GUIRIO1 LIN | K * * (No | OPASS    |  |
|                   | ) LINKED I                        |        |             |                        |              |             |           |          |  |
| Ready;            |                                   |        |             |                        |              |             |           |          |  |
| acc 1d0 k         | >                                 |        |             |                        |              |             |           |          |  |
| DMSACP723         | BI B (1D0)                        | ) R/   | 0           |                        |              |             |           |          |  |
| Ready;            |                                   |        |             |                        |              |             |           |          |  |
| list * *          | b (d                              |        |             |                        |              |             |           |          |  |
| FILENAME          | FILETYPE                          | FΜ     | FORMAT      | LRECL                  | RECS         | BLOCKS      | DATE      | TIME     |  |
| 090604            | SYSLOG                            | в1     | F           | 4096                   | 12           | 12          | 6/05/09   | 0:00:00  |  |
| 090605            | SYSLOG                            | в1     | F           | 4096                   | 6            | 6           | 6/05/09   | 14:05:37 |  |
| 090607            | SYSLOG                            | в1     | E           | 4096                   | 3            | 3           | 6/08/09   | 0:00:00  |  |
| 090608            | SYSLOG                            | в1     | F           | 4096                   | 1            | 1           | 6/09/09   | 0:00:00  |  |
| 090609            | SYSLOG                            | в1     | F           | 4096                   | 2            | 2           | 6/10/09   | 0:00:00  |  |
| 090610            | SYSLOG                            | в1     | F           | 4096                   | 3            | 3           | 6/11/09   | 0:00:00  |  |
| 090611            | SYSLOG                            | в1     | F           | 4096                   | 4            | 4           | 6/12/09   | 0:00:03  |  |
| 090612            | SYSLOG                            | в1     | F           | 4096                   | б            | 6           | 6/12/09   | 14:31:02 |  |
| 090614            | SYSLOG                            | в1     | F           | 4096                   | 4            | 4           | 6/15/09   | 0:00:00  |  |
| 090615            | SYSLOG                            | в1     | F           | 4096                   | 1            | 1           | 6/16/09   | 0:00:00  |  |
| 090616            | SYSLOG                            | в1     | F           | 4096                   | 12           | 12          | 6/17/09   | 0:00:00  |  |
| 090617            | SYSLOG                            | в1     | F           | 4096                   | 13           | 13          | 6/18/09   | 0:00:00  |  |
| 090618            | SYSLOG                            | в1     | F           | 4096                   | 3            | 3           | 6/19/09   | 0:00:00  |  |
| 090619            | SYSLOG                            | в1     | F           | 4096                   | 3            | 3           | 6/20/09   | 0:00:00  |  |
| 090621            | SYSLOG                            | в1     | F           | 4096                   | 3            | 3           | 6/22/09   | 0:00:04  |  |
| 090622            | SYSLOG                            | в1     | F           | 4096                   | 3            | 3           | 6/23/09   | 0:00:00  |  |
| 090623            | SYSLOG                            | в1     | E           | 4096                   | 3            | 3           | 6/24/09   | 0:00:00  |  |
| 090624            | SYSLOG                            | в1     | F           | 4096                   | 1            | 1           | 6/25/09   | 0:00:00  |  |
| 090625            | SYSLOG                            | в1     | F           | 4096                   | 6            | 6           | 6/26/09   | 0:00:01  |  |
| 090626            | SYSLOG                            | в1     | E           | 4096                   | 1            | 1           | 6/27/09   | 0:00:00  |  |
|                   |                                   |        |             |                        |              |             |           |          |  |

HOLDING \_\_\_\_

ZVM610

14:26:45 IBM-3278-3-E

| system c    |                      |      |      |          |    |         |          |  |
|-------------|----------------------|------|------|----------|----|---------|----------|--|
| •           | v Options Tools Help |      |      | and Land |    |         |          |  |
| 🕹 📽   🕸 🔛 🖨 | 120 112  36 40 40 40 |      |      | <i>8</i> |    |         |          |  |
| 90629       | SYSLOG               | B1 F | 4096 | 4        | 4  | 6/30/09 | 0:00:00  |  |
| 90630       | SYSLOG               | B1 F | 4096 | 1        | 1  | 7/01/09 | 0:00:00  |  |
| 90701       | SYSLOG               | B1 F | 4096 | 1        | 1  | 7/02/09 | 0:00:00  |  |
| 90702       | SYSLOG               | B1 F | 4096 | 1        | 1  | 7/03/09 | 0:00:01  |  |
| 90703       | SYSLOG               | B1 F | 4096 | 1        | 1  | 7/04/09 | 0:00:00  |  |
| 90706       | SYSLOG               | B1 F | 4096 | 4        | 4  | 7/07/09 | 0:00:02  |  |
| 90707       | SYSLOG               | B1 F | 4096 | 1        | 1  | 7/08/09 | 0:00:00  |  |
| 90708       | SYSLOG               | B1 F | 4096 | 2        | 2  | 7/09/09 | 0:00:00  |  |
| 90709       | SYSLOG               | B1 F | 4096 | 3        | 3  | 7/10/09 | 0:00:00  |  |
| 90710       | SYSLOG               | B1 F | 4096 | 2        | 2  | 7/11/09 | 0:00:01  |  |
| 90712       | SYSLOG               | B1 F | 4096 | 4        | 4  | 7/13/09 | 0:00:00  |  |
| 90713       | SYSLOG               | B1 F | 4096 | 1        | 1  | 7/14/09 | 0:00:01  |  |
| 90714       | SYSLOG               | B1 F | 4096 | 11       | 11 | 7/14/09 | 16:09:02 |  |
| 90715       | SYSLOG               | B1 F | 4096 | 3        | 3  | 7/16/09 | 0:00:00  |  |
| 90716       | SYSLOG               | B1 F | 4096 | 1        | 1  | 7/17/09 | 0:00:02  |  |
| 90717       | SYSLOG               | B1 F | 4096 | 1        | 1  | 7/18/09 | 0:00:00  |  |
| 90720       | SYSLOG               | B1 F | 4096 | 22       | 22 | 7/21/09 | 0:00:00  |  |
| 90721       | SYSLOG               | B1 F | 4096 | 36       | 36 | 7/22/09 | 0:00:00  |  |
| 90722       | SYSLOG               | B1 F | 4096 | 63       | 63 | 7/23/09 | 0:00:00  |  |
| 90723       | SYSLOG               | B1 F | 4096 | 1        | 1  | 7/24/09 | 0:00:00  |  |
| 90724       | SYSLOG               | B1 F | 4096 | 1        | 1  | 7/25/09 | 0:00:00  |  |
| 90727       | SYSLOG               | B1 F | 4096 | 4        | 4  | 7/28/09 | 0:00:01  |  |
| 90728       | SYSLOG               | B1 F | 4096 | 1        | 1  | 7/29/09 | 0:00:00  |  |
| 90729       | SYSLOG               | B1 F | 4096 | 1        | 1  | 7/30/09 | 0:00:01  |  |
| 90730       | SYSLOG               | B1 F | 4096 | 1        | 1  | 7/31/09 | 0:00:00  |  |
| 90731       | SYSLOG               | B1 F | 4096 | 1        | 1  | 8/01/09 | 0:00:00  |  |
| 90803       | SYSLOG               | B1 F | 4096 | 4        | 4  | 8/04/09 | 0:00:00  |  |
| 90804       | SYSLOG               | B1 F | 4096 | 1        | 1  | 8/05/09 | 0:00:01  |  |
| 90805       | SYSLOG               | B1 F | 4096 | 17       | 17 | 8/06/09 | 0:00:00  |  |
| 90806       | SYSLOG               | B1 F | 4096 | 17       | 17 | 8/07/09 | 0:00:00  |  |

HOLDING .

ZVM610

14:27:39 IBM-3278-3-E

| system c                   |                                     |      |      |         |   |         |          | _ 8 |
|----------------------------|-------------------------------------|------|------|---------|---|---------|----------|-----|
|                            | W Options Tools Help                | A    |      | ABC ABC |   |         |          |     |
| og og   29   <u>1</u> 2 92 | •   <u>199</u> 1 <b>8</b>   & H2 H2 |      |      | æ   🐃   |   |         |          |     |
| 090807                     | SYSLOG                              | B1 F | 4096 | 4       | 4 | 8/08/09 | 0:00:00  |     |
| 090810                     | SYSLOG                              | B1 F | 4096 | 4       | 4 | 8/11/09 | 0:00:00  |     |
| 090811                     | SYSLOG                              | B1 F | 4096 | 2       | 2 | 8/12/09 | 0:00:02  |     |
| 90812                      | SYSLOG                              | B1 F | 4096 | 1       | 1 | 8/13/09 | 0:00:00  |     |
| 90813                      | SYSLOG                              | B1 F | 4096 | 2       | 2 | 8/14/09 | 0:00:01  |     |
| 90814                      | SYSLOG                              | B1 F | 4096 | 2       | 2 | 8/15/09 | 0:00:00  |     |
| 90816                      | SYSLOG                              | B1 F | 4096 | 3       | 3 | 8/17/09 | 0:00:02  |     |
| 90817                      | SYSLOG                              | B1 F | 4096 | 2       | 2 | 8/17/09 | 16:22:58 |     |
| 90818                      | SYSLOG                              | B1 F | 4096 | 3       | 3 | 8/18/09 | 11:17:58 |     |
| 90824                      | SYSLOG                              | B1 F | 4096 | 4       | 4 | 8/25/09 | 0:00:02  |     |
| 90825                      | SYSLOG                              | Bl F | 4096 | 2       | 2 | 8/26/09 | 0:00:01  |     |
| 90826                      | SYSLOG                              | B1 F | 4096 | 1       | 1 | 8/27/09 | 0:00:01  |     |
| 90827                      | SYSLOG                              | Bl F | 4096 | 1       | 1 | 8/28/09 | 0:00:02  |     |
| 90828                      | SYSLOG                              | B1 F | 4096 | 1       | 1 | 8/29/09 | 0:00:02  |     |
| 90830                      | SYSLOG                              | B1 F | 4096 | 4       | 4 | 8/31/09 | 0:00:01  |     |
| 90831                      | SYSLOG                              | B1 F | 4096 | 1       | 1 | 9/01/09 | 0:00:01  |     |
| 90901                      | SYSLOG                              | B1 F | 4096 | 1       | 1 | 9/02/09 | 0:00:02  |     |
| 90902                      | SYSLOG                              | B1 F | 4096 | 4       | 4 | 9/03/09 | 0:00:01  |     |
| 90903                      | SYSLOG                              | B1 F | 4096 | 2       | 2 | 9/04/09 | 0:00:02  |     |
| 90904                      | SYSLOG                              | B1 F | 4096 | 1       | 1 | 9/05/09 | 0:00:01  |     |
| 90906                      | SYSLOG                              | B1 F | 4096 | 3       | 3 | 9/07/09 | 0:00:00  |     |
| 90907                      | SYSLOG                              | B1 F | 4096 | 1       | 1 | 9/08/09 | 0:00:02  |     |
| 90908                      | SYSLOG                              | B1 F | 4096 | 1       | 1 | 9/09/09 | 0:00:00  |     |
| 90909                      | SYSLOG                              | B1 F | 4096 | 5       | 5 | 9/10/09 | 0:00:00  |     |
| 90910                      | SYSLOG                              | B1 F | 4096 | 1       | 1 | 9/11/09 | 0:00:01  |     |
| 90911                      | SYSLOG                              | B1 F | 4096 | 3       | 3 | 9/12/09 | 0:00:00  |     |
| 90913                      | SYSLOG                              | B1 F | 4096 | 4       | 4 | 9/14/09 | 0:00:02  |     |
| 90914                      | SYSLOG                              | B1 F | 4096 | 1       | 1 | 9/15/09 | 0:00:00  |     |
| 90915                      | SYSLOG                              | B1 F | 4096 | 4       | 4 | 9/16/09 | 0:00:02  |     |
| 90916                      | SYSLOG                              | B1 F | 4096 | 2       | 2 | 9/17/09 | 0:00:00  |     |

HOLDING 2

ZVM610

14:28:02 IBM-3278-3-E

| 🗷 system c |                        |      |                             |             |                     |
|------------|------------------------|------|-----------------------------|-------------|---------------------|
|            | ew Options Tools Help  |      |                             | and the sec |                     |
| 💌 🧐 🛯 🖉    | ≱  <u> </u> ∭212  % ч⊡ |      | s 🖉   🏠   🖭 🗉 🖂   🖬 🖬 🖬   ( | 2           |                     |
| 090917     | SYSLOG                 | B1 F | 4096                        | 1           | 1 9/18/09 0:00:00   |
| 090918     | SYSLOG                 | B1 F | 4096                        | 3           | 3 9/19/09 0:00:00   |
| 090920     | SYSLOG                 | B1 F | 4096                        | 3           | 3 9/21/09 0:00:01   |
| 090921     | SYSLOG                 | B1 F | 4096                        | 4           | 4 9/22/09 0:00:02   |
| 090922     | SYSLOG                 | B1 F | 4096                        | 5           | 5 9/23/09 0:00:01   |
| 090923     | SYSLOG                 | B1 F | 4096                        | 7           | 7 9/24/09 0:00:04   |
| 090924     | SYSLOG                 | B1 F | 4096                        | 1           | 1 9/25/09 0:00:01   |
| 090925     | SYSLOG                 | B1 F | 4096                        | 8           | 8 9/26/09 0:00:00   |
| 090928     | SYSLOG                 | B1 F | 4096                        | 4           | 4 9/29/09 0:00:00   |
| 090929     | SYSLOG                 | B1 F | 4096                        | 1           | 1 9/30/09 0:00:01   |
| 090930     | SYSLOG                 | B1 F | 4096                        | 3           | 3 10/01/09 0:00:00  |
| 091001     | SYSLOG                 | B1 F | 4096                        | 3           | 3 10/02/09 0:00:00  |
| 091002     | SYSLOG                 | B1 F | 4096                        | 7           | 7 10/03/09 0:00:00  |
| 091004     | SYSLOG                 | B1 F | 4096                        | 5           | 5 10/05/09 0:00:01  |
| 091005     | SYSLOG                 | B1 F | 4096                        | 2           | 2 10/06/09 0:00:00  |
| 091006     | SYSLOG                 | B1 F | 4096                        | 7           | 7 10/07/09 0:00:02  |
| 091007     | SYSLOG                 | B1 F | 4096                        | 2           | 2 10/08/09 0:00:00  |
| 091008     | SYSLOG                 | B1 F | 4096                        | 1           | 1 10/09/09 0:00:01  |
| 091009     | SYSLOG                 | B1 F | 4096                        | 1           | 1 10/10/09 0:00:00  |
| 091011     | SYSLOG                 | B1 F | 4096                        | 3           | 3 10/12/09 0:00:00  |
| 091012     | SYSLOG                 | B1 F | 4096                        | 1           | 1 10/13/09 0:00:00  |
| 091013     | SYSLOG                 | B1 F | 4096                        | 5           | 5 10/14/09 0:00:00  |
| 091014     | SYSLOG                 | B1 F | 4096                        | 1           | 1 10/15/09 0:00:00  |
| 091015     | SYSLOG                 | B1 F | 4096                        | 9           | 9 10/15/09 13:55:07 |
| Readv;     |                        |      |                             |             |                     |

RUNNING ZVM

14:28:38 IBM-3278-3-E

# VMYEDLOG to view any SYSLOG (1)

| 💽 system c   |       |                  |         |           |         |         |       |  |  |       |    |      |     | 8× |
|--------------|-------|------------------|---------|-----------|---------|---------|-------|--|--|-------|----|------|-----|----|
| QWS3270 Edit |       |                  |         |           |         |         |       |  |  |       |    |      |     |    |
| 🙈 🧟   🕾 !    | 🖾 🍕 🛛 | <u>छा 15</u> । १ | 6 @ @ : | <br>🛆 🖬 🥜 | 🏠   🔜 🦻 | 12 13 0 | B ABC |  |  |       |    |      |     |    |
|              |       |                  |         |           |         |         |       |  |  |       |    |      |     |    |
| Ready        | 7     |                  |         |           |         |         |       |  |  |       |    |      |     |    |
|              |       |                  |         |           |         |         |       |  |  |       |    |      |     |    |
|              |       |                  |         |           |         |         |       |  |  |       |    |      |     |    |
|              |       |                  |         |           |         |         |       |  |  |       |    |      |     |    |
|              |       |                  |         |           |         |         |       |  |  |       |    |      |     |    |
|              |       |                  |         |           |         |         |       |  |  |       |    |      |     |    |
|              |       |                  |         |           |         |         |       |  |  |       |    |      |     |    |
|              |       |                  |         |           |         |         |       |  |  |       |    |      |     |    |
|              |       |                  |         |           |         |         |       |  |  |       |    |      |     |    |
|              |       |                  |         |           |         |         |       |  |  |       |    |      |     |    |
|              |       |                  |         |           |         |         |       |  |  |       |    |      |     |    |
|              |       |                  |         |           |         |         |       |  |  |       |    |      |     |    |
|              |       |                  |         |           |         |         |       |  |  |       |    |      |     |    |
|              |       |                  |         |           |         |         |       |  |  |       |    |      |     |    |
|              |       |                  |         |           |         |         |       |  |  |       |    |      |     |    |
|              |       |                  |         |           |         |         |       |  |  |       |    |      |     |    |
|              |       |                  |         |           |         |         |       |  |  |       |    |      |     |    |
|              |       |                  |         |           |         |         |       |  |  |       |    |      |     |    |
|              |       |                  |         |           |         |         |       |  |  |       |    |      |     |    |
|              |       |                  |         |           |         |         |       |  |  |       |    |      |     |    |
|              |       |                  |         |           |         |         |       |  |  |       |    |      |     |    |
|              |       |                  |         |           |         |         |       |  |  |       |    |      |     |    |
|              |       |                  |         |           |         |         |       |  |  |       |    |      |     |    |
|              |       |                  |         |           |         |         |       |  |  |       |    |      |     |    |
|              |       |                  |         |           |         |         |       |  |  |       |    |      |     |    |
|              |       |                  |         |           |         |         |       |  |  |       |    |      |     |    |
|              |       |                  |         |           |         |         |       |  |  |       |    |      |     |    |
|              |       |                  |         |           |         |         |       |  |  |       |    |      |     |    |
|              |       |                  |         |           |         |         |       |  |  |       |    |      |     |    |
|              |       |                  |         |           |         |         |       |  |  |       |    |      |     |    |
|              |       |                  |         |           |         |         |       |  |  |       |    |      |     |    |
| vmyed.       | log   | 0910             | 015_    |           |         |         |       |  |  |       |    |      |     |    |
|              |       |                  |         |           |         |         |       |  |  | RUNNI | NG | ZVM® | 510 |    |
|              |       |                  |         |           |         |         |       |  |  |       |    |      |     |    |

Connected to usildavc.ca.com port 23

31/16 NUM

14:29:30 IBM-3278-3-E

# VMYEDLOG to view any SYSLOG

| 💐   🎭 🔛 📣   🔟 👭   X 🖗 | 2 ( <u>a</u>     &   - <u>-</u> -   ■ |       |            | •                |          |            |          |
|-----------------------|---------------------------------------|-------|------------|------------------|----------|------------|----------|
|                       | LIST AO                               |       |            | Size=104 Line=3  |          | Alt=9      |          |
| d Filename            | e Filetype                            | Em Ec | rmat Lrecl | Records          | Blocks   | Date       | Time     |
| 091015                | SYSLOG                                | B1 F  | 4096       | 9                |          | 10/15/09   | 13:55:0  |
| 091014                | SYSLOG                                | B1 F  | 4096       | 1                |          | 10/15/09   | 0:00:01  |
| yedlog / _            | SYSLOG                                | B1 F  | 4096       | 5                | 5        | 10/14/09   | 0:00:0   |
| 091012                | SYSLOG                                | B1 F  | 4096       | 1                | 1        | 10/13/09   | 0:00:0   |
| 091011                | SYSLOG                                | B1 F  | 4096       | 3                | 3        | 10/12/09   | 0:00:0   |
| 091009                | SYSLOG                                | B1 F  | 4096       | 1                | 1        | 10/10/09   | 0:00:0   |
| 091008                | SYSLOG                                | B1 F  | 4096       | 1                | 1        | 10/09/09   | 0:00:0   |
| 091007                | SYSLOG                                | Bl F  | 4096       | 2                | 2        | 10/08/09   | 0:00:0   |
| 091006                | SYSLOG                                | B1 F  | 4096       | 7                | 7        | 10/07/09   | 0:00:0   |
| 091005                | SYSLOG                                | Bl F  | 4096       | 2                | 2        | 10/06/09   | 0:00:0   |
| 091004                | SYSLOG                                | Bl F  | 4096       | 5                | 5        | 10/05/09   | 0:00:0   |
| 091002                | SYSLOG                                | Bl F  | 4096       | 7                | 7        | 10/03/09   | 0:00:0   |
| 091001                | SYSLOG                                | Bl F  | 4096       | 3                | 3        | 10/02/09   | 0:00:0   |
| 090930                | SYSLOG                                | Bl F  | 4096       | 3                | 3        | 10/01/09   | 0:00:0   |
| 090929                | SYSLOG                                | Bl F  | 4096       | 1                | 1        | 9/30/09    | 0:00:0   |
| 090928                | SYSLOG                                | Bl F  | 4096       | 4                | 4        | 9/29/09    | 0:00:0   |
| 090925                | SYSLOG                                | Bl F  | 4096       | 8                | 8        | 9/26/09    | 0:00:0   |
| 090924                | SYSLOG                                | Bl F  | 4096       | 1                | 1        | 9/25/09    | 0:00:0   |
| 090923                | SYSLOG                                | Bl F  | 4096       | 7                | 7        | 9/24/09    | 0:00:0   |
| 090922                | SYSLOG                                | B1 F  | 4096       | 5                | 5        | 9/23/09    | 0:00:0   |
| 090921                | SYSLOG                                | B1 F  | 4096       | 4                | 4        | 9/22/09    | 0:00:0   |
| 090920                | SYSLOG                                | Bl F  | 4096       | 3                | 3        | 9/21/09    | 0:00:0   |
| 090918                | SYSLOG                                | B1 F  | 4096       | 3                | 3        | 9/19/09    | 0:00:0   |
| 090917                | SYSLOG                                | B1 F  | 4096       | 1                | 1        | 9/18/09    | 0:00:0   |
| 090916                | SYSLOG                                | B1 F  | 4096       | 2                | 2        | 9/17/09    | 0:00:0   |
| Help                  | 2= Refres                             | h 3=  | Quit 4= S  | ort(type)   5= ; | Sort(daf | te) 6= So  | ort(size |
| Backward              | 8= Forwar                             | d 9=  | FL /n 10=  | 11= 2            | XEDIT/LI | LST 12= Cu | ursor    |
|                       |                                       |       |            |                  |          |            |          |

5/13 NUM

14:58:02 IBM-3278-3-E

# VMYEDLOG to view any SYSLOG

| System c |                      |                     |         |                       |           |              |       |               |         |
|----------|----------------------|---------------------|---------|-----------------------|-----------|--------------|-------|---------------|---------|
|          | View Options Tools H | •                   |         |                       |           |              |       |               |         |
| 💌 🧐 🖏 🖡  | S 🍣   🔯 🚏   X 🖻      | - 🛅   🛥   🌭   🛆   📼 | I 🔗 🖉   | : \Xi 🖃   🎞 🖬   🥙   🍟 | 1         |              |       |               |         |
| 09101    | ।<br>                |                     | 7 1 3 2 | Trupc=132             | size=108  | Line=187 Col | 1 = 1 | <b>∆</b> 1+=∩ |         |
|          |                      | TH 50H0             | , TOS   | 11 dil0-102           | DI76-400  |              |       | AI C-U        |         |
|          | 10:52:39             | GUTRT01             | 002C    | VMYCMD1112T           | Ending c  | ommand admin | n wi  | th comple     | etion c |
|          |                      | OPERATOR            |         |                       |           | GUIRI01      |       |               |         |
|          |                      | OPERATOR            |         | GRAF 0023             | LOGON AS  | VMRMAINT     | USER  | s = 16        |         |
|          | 10:53:12             | VMRMAINT            | 002F    | VMYCMD1111I           | Beginnin  | g command:   | rvs   | query         |         |
|          | 10:53:12             | VMRMAINT            | 002F    | VMYCMD1112I           | Ending c  | ommand rvs w | with  | completi      | on cod  |
|          | 10:58:18             | MAINOPER            | 0030    | VMYINI0019R           | Enter: r  | emote zvm53  | 0 cp  | q tape        |         |
|          | 10:58:18             | MAINOPER            | 0030    | An active t           | ape was n | ot found.    |       |               |         |
|          | 10:58:18             | MAINOPER            | 0030    | VMYINI0006I           | 0.000 Re  | eady;        |       |               |         |
|          |                      |                     |         | VMYINI0019R           |           |              |       |               |         |
|          |                      |                     |         | An active t           |           |              |       |               |         |
|          |                      |                     |         | VMYINI0006I           |           |              |       |               |         |
|          | 11:12:23             | MAINOPER            | 0032    | VMYINI0019R           | Enter: r  | vs query     |       |               |         |
|          |                      |                     |         | NodeID St             |           | Write        | Ctr   | ReadCtr       |         |
|          |                      |                     |         |                       |           |              |       |               |         |
|          |                      |                     |         | ZVM530 En             |           |              | 11    | 11            |         |
|          |                      |                     |         | ZVM540 En             |           |              | б     | б             |         |
|          |                      |                     |         | VMYINI0006I           |           |              |       |               |         |
|          |                      |                     |         | VMYINI0019R           |           |              |       |               |         |
|          |                      |                     |         | NodeID St             | atus      | Write        | Ctr   | ReadCtr       |         |
|          |                      | MAINOPER            |         |                       |           |              |       |               |         |
|          |                      |                     |         | ZVM530 En             |           |              | 11    | 11            |         |
|          |                      | MAINOPER            |         |                       | abled     |              | б     | 6             |         |
|          |                      |                     |         | VMYINI0006I           |           |              |       |               |         |
|          |                      |                     |         | VMYINI0019R           |           |              |       |               |         |
|          |                      |                     |         | VMYINI0006I           |           |              |       |               |         |
|          |                      |                     |         |                       |           | able load lo |       |               |         |
|          |                      |                     |         |                       |           | ZVM610 LOGT  | ABLE  | -             |         |
|          | 11:12:57             | MAINOPER            | 0035    | VMYINI0006I           | 0.000 Re  | eady;        |       |               |         |
| ====>    |                      |                     |         |                       |           |              |       |               |         |
|          |                      |                     |         |                       |           |              | ΧE    | DIT 1         | File    |

14:30:43 IBM-3278-3-E

# CA VM:Archiver list of SYSLOG files to archive

| system c<br>/53270 E | dit View Options Tools H | elo        |         |           |           |             |       |          |                    | _           |
|----------------------|--------------------------|------------|---------|-----------|-----------|-------------|-------|----------|--------------------|-------------|
|                      | . 🔜 🛋 🔯 😲 🐰 🖻            | •          | 🖬 🥜 🛛 🏠 |           | 12 13 🖉 📲 |             |       |          |                    |             |
|                      |                          |            |         |           |           |             |       |          |                    |             |
| LXCI                 | FUAC1                    |            |         |           | CMS Fil   |             |       |          | VM:Ar              | chiver 2.   |
|                      | ARchive or               |            |         |           |           |             |       | nnogg EN |                    |             |
| he                   | ARCHIVE OI               |            |         |           |           | corunn,     | chen  | press m  | NIER               |             |
| ıd                   | Filename                 | Filetype   | FM I    | Format    | Lrecl     | Record      | ls    | Blocks   | Date               | Time        |
|                      | 091015                   | SYSLOG     | B1 1    | E         | 4096      |             | 9     | 9        | 10/15/0            | 9 13:55:0   |
|                      | 091014                   | SYSLOG     | B1 H    | E         | 4096      |             | 1     | 1        | 10/15/0            | 9 0:00:0    |
|                      | 091013                   | SYSLOG     | B1 I    | E         | 4096      |             | 5     | 5        | 10/14/0            | 9 0:00:0    |
|                      | 091012                   | SYSLOG     | B1 I    | E         | 4096      |             | 1     | 1        | 10/13/0            | 9 0:00:0    |
|                      | 091011                   | SYSLOG     | B1 I    | E         | 4096      |             | 3     | 3        | 10/12/0            | 9 0:00:0    |
|                      | 091009                   | SYSLOG     | B1 I    | E         | 4096      |             | 1     | 1        | 10/10/0            | 9 0:00:0    |
|                      | 091008                   | SYSLOG     | B1 I    | E         | 4096      |             | 1     | 1        | 10/09/0            | 9 0:00:0    |
|                      | 091007                   | SYSLOG     | B1 I    | E         | 4096      |             | 2     | 2        | 10/08/0            | 9 0:00:0    |
|                      | 091006                   | SYSLOG     | B1 I    | E         | 4096      |             | 7     | 7        | 10/07/0            | 9 0:00:0    |
|                      | 091005                   | SYSLOG     | B1 I    | E         | 4096      |             | 2     | 2        | 10/06/0            | 9 0:00:0    |
|                      | 091004                   | SYSLOG     | B1 I    | E         | 4096      |             | 5     | 5        | 10/05/0            | 9 0:00:0    |
|                      | 091002                   | SYSLOG     | B1 H    | E         | 4096      |             | 7     | 7        | 10/03/0            | 9 0:00:0    |
|                      | 091001                   | SYSLOG     | B1 I    | E         | 4096      |             | З     | 3        | 10/02/0            | 9 0:00:0    |
|                      | 090930                   | SYSLOG     | B1 I    | E         | 4096      |             | З     | 3        | 10/01/0            | 9 0:00:0    |
|                      | 090929                   | SYSLOG     | B1 I    | E         | 4096      |             | 1     | 1        | 9/30/0             | 9 0:00:0    |
|                      | 090928                   | SYSLOG     | B1 I    | E         | 4096      |             | 4     | 4        | 9/29/0             | 9 0:00:0    |
|                      | 090925                   | SYSLOG     | B1 H    | E         | 4096      |             | 8     | 8        | 9/26/0             | 9 0:00:0    |
|                      | 090924                   | SYSLOG     | B1 I    | E         | 4096      |             | 1     | 1        | 9/25/0             | 9 0:00:0    |
|                      | 090923                   | SYSLOG     | B1 I    | E         | 4096      |             | 7     | 7        | 9/24/0             | 9 0:00:0    |
|                      | 090922                   | SYSLOG     | B1 1    | E         | 4096      |             | 5     | 5        | 9/23/0             | 9 0:00:0    |
|                      | 090921                   | SYSLOG     | B1 I    | E         | 4096      |             | 4     | 4        | 9/22/0             | 9 0:00:0    |
|                      | <br>L Help               | <br>2 Refr | esh     | <br>3 Enc | <br>1     | <br>4 Optic | ons 5 |          | <br>6 <sup>7</sup> | <br>ViewLog |
|                      |                          |            |         |           |           | 10 Sort     |       |          |                    | Cursor      |
|                      |                          |            |         |           | 1 2       |             |       |          |                    |             |

14:43:17 IBM-3278-3-

# CA VM:Backup job backing up SYSLOG files to DASDtape

| system c            |       |         |        |             |          |         |        |       |      |        |       |     |          | _ & ×   |
|---------------------|-------|---------|--------|-------------|----------|---------|--------|-------|------|--------|-------|-----|----------|---------|
| QWS3270 Edit View C |       |         |        |             |          |         |        |       |      |        |       |     |          |         |
| 🙈 🧟   🕾 🔛 📣   🛛     | M 😲 🕺 | 🖻 🛅   🚥 | 🌭 🛛 🔤  | 🛷   🏠   🔜 🔜 | 11 12 11 | - 🖉 🛛 📲 |        |       |      |        |       |     |          |         |
|                     |       |         |        |             |          |         |        |       |      |        |       |     |          |         |
| vmbackup            | submi | it sys  | slog   |             |          |         |        |       |      |        |       |     |          |         |
| VMBSTJ016           | 4I Jo | ob has  | s beer | n created   | from     | n jok   | b temp | blate | SYSL | DG and | d pla | ace | ed in th | he pend |
| ing job q           |       |         |        |             |          |         |        |       |      |        |       |     |          |         |
| Ready;              |       |         |        |             |          |         |        |       |      |        |       |     |          |         |
|                     | 0005  | SENT    | FROM   | VMBACKUP    | PUN      | WAS     | 0257   | RECS  | 0013 | CPY    | 001   | А   | NOHOLD   | NOKEEF  |
|                     |       |         |        | VMBACKUP    |          |         |        |       |      |        |       |     |          |         |
|                     |       |         |        |             |          |         |        |       |      |        |       |     |          |         |

RUNNING ZVM610

# CA VM:Backup console showing backup of SYSLOG files to DASDtape

| System C                                                                         |
|----------------------------------------------------------------------------------|
| QW53270 Edit View Options Tools Help                                             |
|                                                                                  |
| 14.46.46 CUIDIO1 01 MARCADO011I Decipring command. MERSION                       |
| 14:46:46 GUIRI01 01 VMBCMD0011I Beginning command: VERSION                       |
| 14:46:46 GUIRI01 01 VMBCMD0012I Ending command VERSION with completion code 0.   |
| 14:46:48 GUIRIO1 02 VMBCMD0011I Beginning command: VMBACKUP                      |
| 14:49:21 GUIRI01 02 VMBCMD0012I Ending command VMBACKUP with completion code 0.  |
| 14:49:33 GUIRIO1 03 VMBCMD0011I Beginning command: VMBACKUP                      |
| 14:49:50 GUIRI01 03 VMBCMD0012I Ending command VMBACKUP with completion code 0.  |
| 14:49:59 GUIRI01 04 VMBCMD0011I Beginning command: SUBMIT SYSLOG                 |
| 14:50:01 GUIRI01 04 VMBSTJ0164I Job has been created from job template SYSLOG a  |
| nd placed in the pending job queue.                                              |
| 14:50:01 GUIRI01 04 VMBCMD0012I Ending command SUBMIT with completion code 0.    |
| VMXACJ0171I CP command 'SPOOL GUIRI01 '                                          |
| VMXACJ0172I Accepted via default system rule: ACCEPT * SPOOL                     |
| 14:50:01 VMBACKUP 05 VMBMNP0166I Backup job SYSLOG has been started.             |
| 14:50:01 VMBACKUP 00 VMBDTP0710I DASDtape 1E5003 on tape disk 01E5 has been moun |
| ted on 0310 for job SYSLOG.                                                      |
| 14:50:01 VMBACKUP 05 VMBTUP0604I Mount on 0310 for volume 1E5003 has completed s |
| uccessfully.                                                                     |
| 14:50:05 VMBACKUP 00 VMBDTP0712I DASDtape 1E5003 on tape disk 01E5 has been demo |
| unted from 0310 for job SYSLOG.                                                  |
| 14:50:05 VMBACKUP 05 VMBMMP0308I Stream 1 for job SYSLOG has completed.          |
| 14:50:05 VMBACKUP 05 VMBCME0863I Catalog 00000000 was created on catalog minidis |
| k 01B0.                                                                          |
| 14:50:05 VMBACKUP 05 VMBCME0433I Updating catalog index files for 00000000 DUMPJ |
| OB                                                                               |
| 14:50:05 VMBACKUP 05 VMBCME0434I Catalog index files for 00000000 DUMPJOB have b |
| een updated                                                                      |
| 14:50:05 VMBACKUP 05 VMBCME0864I Maximum space used on catalog minidisk 01B0 dur |
| ing the job was 17 blocks of 5940 (0%).                                          |
| 14:50:05 VMBACKUP 05 VMBFCC0860I 00000000 DETAIL was verified.                   |
| VMXACJ0171I CP command 'SPOOL GUIRI01 '                                          |
|                                                                                  |

HOLDING ZVM610

# CA VM:Backup console showing backup of SYSLOG files to DASDtape

| B system c                                                                      |
|---------------------------------------------------------------------------------|
| QW53270 Edit View Options Tools Help                                            |
| 🔍 🚳 🛯 🚳 🔛 📣 🔤 🖆 👘 👘 🛥 🗞 🏡 🔤 🖋 🏠 🗠 🖳 🖾 😥 🔝 🕼 🗮 🥙                                 |
|                                                                                 |
| VMXACJ0172I Accepted via default system rule: ACCEPT * SPOOL                    |
| VMXACJ0171I CP command 'SPOOL GUIRI01 '                                         |
| VMXACJ0172I Accepted via default system rule: ACCEPT * SPOOL                    |
| PUN FILE 0257 SENT TO GUIRI01 RDR AS 0005 RECS 0013 CPY 001 A NOHOLD NOKEEP     |
| 14:50:05 VMBACKUP 05 VMBMNP0076I Virtual storage required to run job SYSLOG was |
| 977K out of 114M bytes.                                                         |
| PRT FILE 0258 SENT TO GUIRI01 RDR AS 0006 RECS 0078 CPY 001 P NOHOLD NOKEEP     |
| 14:50:05 VMBACKUP 05 VMBMNP0077I Maximum virtual storage used during job SYSLOG |
| was 1.5M out of 114M bytes.                                                     |
| 14:50:05 VMBACKUP 05 VMBMNP0167I Backup job SYSLOG has ended.                   |
|                                                                                 |
|                                                                                 |
|                                                                                 |
|                                                                                 |

# CA VM:Backup list of SYSLOG files to restore

| s <b>ystem c</b><br>53270 Edit | View Options Tools Help |                        |                |            |            |                     |             |                | _ 8 :      |
|--------------------------------|-------------------------|------------------------|----------------|------------|------------|---------------------|-------------|----------------|------------|
| 💐   🤹 🔛                        | ۵ 🖾 😲 🕹 🛅               | 🚥   🌭   🕰   📼 🥜   🏠    |                | 12 11 Ø    |            |                     |             |                |            |
| MRAB                           | C1                      | Select F               | iles Ba        | cked Up Fo | r Useri    | d OPERATO           | DR          | VM:Bac         | kup        |
|                                |                         |                        |                |            |            |                     |             |                |            |
|                                |                         |                        |                |            |            |                     |             |                |            |
| -                              |                         | ach file yo            |                | to restore | , or ty    | pe R* to            | restore a   | a minidi       | sk         |
| r a di                         | irectory.               | Then press             | PF9.           |            |            |                     |             |                |            |
|                                |                         |                        | V. d.d.a       | Is at Darr |            | Decende             | De alaura D | sts/III.       | <b>⊼</b> + |
| Req                            | Filename                | Filetype               | Vaddr          | Last Revi  |            |                     | Backup Da   |                | AL         |
| —                              | 090604                  | SYSLOG                 | 01D0           | 06/05/09   | 00:00      |                     | 10/15/09    |                | _          |
|                                | 090605                  | SYSLOG                 | 01D0           | 06/05/09   | 14:05      |                     | 10/15/09    | 14:53          | —          |
|                                | 090607                  | SYSLOG                 | 01D0           | 06/08/09   | 00:00      |                     | 10/15/09    | 14:53          | _          |
|                                | 090608                  | SYSLOG                 | 01D0           | 06/09/09   | 00:00      |                     | 10/15/09    | 14 <b>:</b> 53 | —          |
|                                | 090609                  | SYSLOG                 | 01D0           | 06/10/09   | 00:00      | 2                   | 10/15/09    | 14 <b>:</b> 53 | —          |
|                                | 090610                  | SYSLOG                 | 01D0           | 06/11/09   | 00:00      | 3                   | 10/15/09    | 14 <b>:</b> 53 | —          |
|                                | 090611                  | SYSLOG                 | 01D0           | 06/12/09   | 00:00      | 4                   | 10/15/09    | 14:53          | —          |
|                                | 090612                  | SYSLOG                 | 01D0           | 06/12/09   | 14:31      | 6                   | 10/15/09    | 14:53          | _          |
|                                | 090614                  | SYSLOG                 | 01D0           | 06/15/09   | 00:00      |                     | 10/15/09    | 14:53          | _          |
|                                | 090615                  | SYSLOG                 | 01D0           | 06/16/09   | 00:00      |                     | 10/15/09    | 14:53          | _          |
|                                | 090616                  | SYSLOG                 | 01D0           | 06/17/09   | 00:00      |                     | 10/15/09    | 14:53          |            |
|                                | 090617                  | SYSLOG                 | 01D0<br>01D0   | 06/18/09   | 00:00      |                     | 10/15/09    | 14:53          |            |
|                                | 090017                  | DULGIG                 | OTDO           | 00/10/03   | 00:00      | τJ                  | 10/13/03    | 14:00          |            |
| <br>7• 1                       | Holp                    | Soonamo                |                |            |            | 5 9date             |             |                |            |
|                                | ÷                       |                        |                |            |            |                     |             |                |            |
| F: 1<br>F: 7                   | Help 2<br>Backward 8    | 2 Seename<br>3 Forward | 3 End<br>9 Sub | 1. 10      | type<br>•• | 5 Sdate<br>11 Print |             | name<br>ursor  |            |

14:54:44 IBM-3278-3-E

## Message Filtering

### > Challenge:

- Missing important messages on OPERATOR console
- Messages scroll off the OPERATOR console too fast
- Most messages are noise and not critical to operations

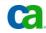

## Message Filtering

### > Solution:

- CA VM:Operator Routing Tables
  - Maps console messages to actions
  - Actions control how message is displayed or processed
- Additionally CA VM:Operator can
  - Filter common noise messages
  - Provide special display for important messages
- Keep critical messages on the screen

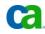

# SYSTEM window showing important messages (1) in red and white

| C testcp7 with Inxibmds             |                 |                |                 |                   |                     | _ 8 ×             |
|-------------------------------------|-----------------|----------------|-----------------|-------------------|---------------------|-------------------|
| QWS3270 Edit View Options To        |                 |                |                 |                   |                     |                   |
| 💐 📽 🔤 🚳 🔝 🖓 .                       | X 🖻 🛅 📼 🚳 🔼 🖬 🖉 |                | ABC<br>•        |                   |                     |                   |
| SYSTEM 000                          | % 29 Users      | VM:Operato     | on OPERATOR (   | TESTCP7)          | Thu 150ct09         | 13:05             |
|                                     |                 |                | EVERT 120 SYS   |                   |                     |                   |
|                                     |                 |                | APEMGR HILIGH   |                   | APSED               |                   |
| MYINI0087I                          | Starting syst   | em process: S  | ECUSER LNXIBM   | DS SECTABLE       | E LNXIBMDS          |                   |
| VMYSEC0176I                         | LNXIBMDS rout   | ing table loa  | ded for LNXIB   | MDS window        | on MAINOPER         | conso             |
| VMYINI0087I                         | Starting syst   | em process: 7  | APEMGR RDYMSG   | HILIGHT DI        | ESPLAY 8            |                   |
| VMYINI0087I                         | Starting syst   | em process: S  | ESSIONS 8 SYS   | REQ PF2 PF1       | L PF3               |                   |
|                                     |                 |                | REVIEW * TIMEO  |                   |                     |                   |
|                                     |                 |                | essing has com  | pleted.           |                     |                   |
| VMYINI0088I                         | Ending SESSIC   | N, RC= 0, Vi   | tCPU=0.000      |                   |                     |                   |
| /MYINI0087I                         | Starting syst   | em process: A  | REVIEW LNXIBMD. | S TIMEOUT I       | L20                 |                   |
|                                     |                 | MDS not logge  |                 |                   |                     |                   |
|                                     |                 |                | : 13:04:48 on   | 150ct09.          |                     |                   |
|                                     | ESSION1 as NE   |                |                 |                   |                     |                   |
|                                     | ESSION2 as NE   |                |                 |                   |                     |                   |
|                                     |                 |                |                 |                   |                     |                   |
|                                     |                 | MLSYS040W Spa  | ol space is 6   | 7.78% full,       | , increasing        | at                |
| 3.28% per mi                        |                 |                | -               |                   |                     |                   |
|                                     | m VMSPOOL : V   | MLSYS043W Spo  | ool space is p  | rojected to       | o reach 85%         | full i            |
| 2 minutes.                          |                 |                |                 |                   |                     |                   |
|                                     | ect of NEWID    |                |                 |                   |                     |                   |
|                                     |                 |                | ocessing has    | completed.        |                     |                   |
|                                     | ect of NEWID1   |                |                 |                   |                     |                   |
| MYLGXU2681 .<br>rdrl                | Session SESSI   | ONZ DIALOG PI  | ocessing has    | completed.        |                     |                   |
|                                     | 0.005 Ready;    |                |                 |                   |                     |                   |
|                                     |                 | MISYS186T SPA  | ol space is 5   | 5 36% <u>full</u> | now below           |                   |
| chreshold va                        |                 | THE ISTOCT SPO | or space is s   | 0.000 rarr,       | NOTED NOIL .        |                   |
| va                                  |                 | SYSTEM         | I Window        |                   |                     |                   |
| l= ViewNext                         | 2= Review       |                | 4= RemvLine     |                   | ll <u>6</u> = Retri | eve               |
| 7=                                  | 8=              |                | 10= Print       |                   |                     |                   |
| ,<br>===>                           |                 |                |                 |                   |                     | AINOPE            |
|                                     |                 |                |                 |                   | + +                 |                   |
| Connected to testcp7.ca.com port 23 |                 |                |                 |                   | 32/6 NUM 13         | :05:14 IBM-3278-3 |

# SYSTEM window showing important messages red got held, white rolled off

| B testcp7 with Inxibmds                                                                           |
|---------------------------------------------------------------------------------------------------|
| QW53270 Edit View Options Tools Help                                                              |
|                                                                                                   |
|                                                                                                   |
| SYSTEM 000% 29 Users VM:Operator on OPERATOR(TESTCP7) Thu 15Oct09 14:12                           |
| 13:04:48 HCPCQU045E LNXIBMDS not logged on                                                        |
| VMYPPI0147E Service virtual machine VMTAPE not available.                                         |
| 14:12:16 From VMSECURE: 13:41:15 VMXSER0568I Servant VMX\$0004 has been deleted.                  |
| 14:12:16 From VMSECURE: 13:41:16 VMXAIE1261I Agent TESTCP11 has connected.                        |
| 14:12:16 From VMSECURE: 13:41:16 VMXAIE1261I Agent TESTCP10 has connected.                        |
| 14:12:16 From VMSECURE: 13:41:22 VMXCFG0023I VM:Secure initialization complete                    |
| on 10/15/09.                                                                                      |
| 14:12:16 From VMSECURE: VMXSYS0487W Unable to autolog AUTOLOG2, CP return code                    |
| 59.<br>14.10.16 Harr Bag Logor Da NUTOLOGO HARRA 00. ROBARD DU GUATRU                             |
| 14:12:16 USER DSC LOGOFF AS AUTOLOG2 USERS = 29 FORCED BY SYSTEM                                  |
| 14:12:16 GRAF 0024 DISCONNECT VMSECURE USERS = 29                                                 |
| 14:12:16 From VMSECURE: 13:58:04 VMXRXB0739I A dynamic REBUILD has started.                       |
| Directory maintenance activity is suspended until complete.                                       |
| 14:12:16 From VMSECURE: 13:58:04 VMXRXB0065I Directory contains 193 users, 9                      |
| profiles and 6 pool members on 94 pages.                                                          |
| 14:12:16 From VMSECURE: 13:58:04 VMXRXB0294I The directory contains 1260 total                    |
| pages. 1166 pages are available for use.                                                          |
| 14:12:16 From VMSECURE: 13:58:04 VMXRXB0740I The dynamic REBUILD has completed.                   |
| Directory maintenance activity will now resume.                                                   |
| 14:12:16 From VMSECURE: 14:02:58 VMXRXB0739I A dynamic REBUILD has started.                       |
| Directory maintenance activity is suspended until complete.                                       |
| 14:12:16 From VMSECURE: 14:02:59 VMXRXB0065I Directory contains 193 users, 10                     |
| profiles and 6 pool members on 94 pages.                                                          |
| 14:12:16 From VMSECURE: 14:02:59 VMXRXB0294I The directory contains 1260 total                    |
| pages. 1166 pages are available for use.                                                          |
| 14:12:16 From VMSECURE: 14:02:59 VMXRXB0740I The dynamic REBUILD has completed.                   |
| Directory maintenance activity will now resume.                                                   |
| SYSTEM Window                                                                                     |
| 1= ViewNext 2= Review 3= ViewPrev 4= RemvLine 5= Remv All 6= Retrieve                             |
| 7=         8=         9= Repeat         10= Print         11= Expand         12= Remv         Top |
| ===> MAINOPER                                                                                     |
| Connected to testcp7.ca.com port 23 32/6 NUM 14:12:04 IBM-3278-3-E                                |
| Connected to testep / ta.com port 23                                                              |

14:12:04 JIBM-3278-3

### Review window shows LOGON/LOGOFF messages logged that are not displayed in SYSTEM window

| 8 testcp7 with Inxibmds                                          |                             |
|------------------------------------------------------------------|-----------------------------|
| QW53270 Edit View Options Tools Help                             |                             |
| 🙈 🚳 🖄 🔛 📣 🔯 🕼 🛠 🚡 👘 👘 👞 🚳 💁 🔤 🥜 🥎 🖳 🔜 🐼 😥 🖬 🕼 🗮 😒 🖓              |                             |
|                                                                  |                             |
| REVIEW 000% 29 Users VM:Operator on OPERATOR(TESTCP7) Thu 1      |                             |
|                                                                  | d scrolling.                |
| 14:12:16 OPERATOR *3 GRAF L0040 LOGOFF AS VMRPAM USERS = 29      |                             |
| 14:12:16 VMSECURE *1 14:02:58 VMXRXB0739I A dynamic REBUILD has  | started. Direc              |
| 14:12:16 VMSECURE e.                                             |                             |
| 14:12:16 VMSECURE *1 14:02:59 VMXRXB0065I Directory contains 193 |                             |
| 14:12:16 VMSECURE *1 14:02:59 VMXRXB0294I The directory contains |                             |
| 14:12:16 VMSECURE *1 14:02:59 VMXRXB0740I The dynamic REBUILD ha | is completed. D             |
| 14:12:16 OPERATOR *3 GRAF L0041 LOGON AS VMRPAM USERS = 30       |                             |
| 14:12:16 OPERATOR *3 GRAF L0041 LOGOFF AS VMRPAM USERS = 29      |                             |
| 14:12:41 OPERATOR *3 GRAF L0042 LOGON AS VMRPAM USERS = 30       |                             |
| 14:12:41 OPERATOR *3 GRAF L0042 LOGOFF AS VMRPAM USERS = 29      |                             |
| 14:12:50 OPERATOR *3 GRAF L0043 LOGON AS VMRPAM USERS = 30       |                             |
| 14:12:51 OPERATOR *3 GRAF L0043 LOGOFF AS VMRPAM USERS = 29      |                             |
| VMYREV0121I End-of-File                                          |                             |
|                                                                  |                             |
|                                                                  |                             |
|                                                                  |                             |
|                                                                  |                             |
|                                                                  |                             |
|                                                                  |                             |
|                                                                  |                             |
|                                                                  |                             |
|                                                                  |                             |
|                                                                  |                             |
|                                                                  |                             |
|                                                                  |                             |
|                                                                  |                             |
| PF set 1 System Review                                           |                             |
|                                                                  | Retrieve                    |
| 7= Backward 8= Forward 9= Extract 10= AltPFkey 11= Left 12=      |                             |
| VMYREV0120R Enter search string: _                               | MAINOPER                    |
| Connected to tester 7 cs con part 22                             | NU IM 14-12-44 TOM-0070 0.5 |
| Connected to testcp7.ca.com port 23                              | NUM 14:13:44 IBM-3278-3-E   |

# MAINOPER SYSTABLE definitions for LOGON and LOGOFF messages

| Betericy with headmain       Image: Constraint of the second of the second |                                                     |
|----------------------------------------------------------------------------------------------------|-----------------------------------------------------|
| MAINOPER SYSTABLE A1 V 80 Trunc=80 Size=66 Line=20 Col=1 Alt=0<br>MAINOPER SYSTABLE A1 V 80 Trunc=80 Size=66 Line=20 Col=1 Alt=0<br>* * * * Top of File * * *<br>==== * Suppress displaying various CP LOGON, AUTOLOG, DIALED, DROPPED,<br>=== * DISCONNECT, RECONNECT and LOGOFF (except when forced) messages.<br>=== IGNORE MSG * *3 * @10.3 ='LOGON As'<br>=== IGNORE MSG * *3 * @10.3 ='DIALED TO'<br>=== IGNORE MSG * *3 * @10.3 ='DIALED TO'<br>=== IGNORE MSG * *3 * @10.3 ='LOGOFF AS' .30 ¬'FORCE'                                                                                                    |                                                     |
| MAINOPER SYSTABLE A1 V 80 Trunc=80 Size=66 Line=20 Col=1 Alt=0                                                                                                    |                                                     |
| <pre>==== * * * Top of File * * * ===== ==== * Suppress displaying various CP LOGON, AUTOLOG, DIALED, DROPPED, ==== * DISCONNECT, RECONNECT and LOGOFF (except when forced) messages. ==== IGNORE MSG * *3 * @10.3 ='LOGON AS' ==== IGNORE MSG * *3 * @10.3 ='DIALED TO' ==== IGNORE MSG * *3 * @10.3 ='DROP FROM' ==== IGNORE MSG * *3 * @10.3 ='DROP FROM' ==== IGNORE MSG * *3 * @10.3 ='RECONNECT' ==== IGNORE MSG * *3 * @10.3 ='LOGOFF AS' .30 ¬'FORCE'</pre>                                                                                                    |                                                     |
| <pre>===== * Suppress displaying various CP LOGON, AUTOLOG, DIALED, DROPPED,<br/>===== * DISCONNECT, RECONNECT and LOGOFF (except when forced) messages.<br/>===== IGNORE MSG * *3 * @10.3 ='LOGON AS'<br/>===== IGNORE MSG * *3 * @10.3 ='DIALED TO'<br/>===== IGNORE MSG * *3 * @10.3 ='DROP FROM'<br/>===== IGNORE MSG * *3 * @10.3 ='DSCONNECT'<br/>===== IGNORE MSG * *3 * @10.3 ='RECONNECT'<br/>===== IGNORE MSG * *3 * @10.3 ='LOGOFF AS' .30 ¬'FORCE'<br/>=====</pre>                                                                                                    | 1 V 80 Trunc=80 Size=66 Line=20 Col=1 Alt=0         |
| <pre>===== * Suppress displaying various CP LOGON, AUTOLOG, DIALED, DROPPED,<br/>===== * DISCONNECT, RECONNECT and LOGOFF (except when forced) messages.<br/>===== IGNORE MSG * *3 * @10.3 ='LOGON AS'<br/>===== IGNORE MSG * *3 * @10.3 ='DIALED TO'<br/>===== IGNORE MSG * *3 * @10.3 ='DROP FROM'<br/>===== IGNORE MSG * *3 * @10.3 ='DSCONNECT'<br/>===== IGNORE MSG * *3 * @10.3 ='RECONNECT'<br/>===== IGNORE MSG * *3 * @10.3 ='LOGOFF AS' .30 ¬'FORCE'<br/>=====</pre>                                                                                                    |                                                     |
| <pre>* Suppress displaying various CP LOGON, AUTOLOG, DIALED, DROPPED,<br/>===== * DISCONNECT, RECONNECT and LOGOFF (except when forced) messages.<br/>==== IGNORE MSG * *3 * @10.3 ='LOGON AS'<br/>===== IGNORE MSG * *3 * @10.3 ='DIALED TO'<br/>===== IGNORE MSG * *3 * @10.3 ='DROP FROM'<br/>===== IGNORE MSG * *3 * @10.3 ='DSCONNECT'<br/>===== IGNORE MSG * *3 * @10.3 ='RECONNECT'<br/>===== IGNORE MSG * *3 * @10.3 ='LOGOFF AS' .30 ¬'FORCE'<br/>=====</pre>                                                                                                    | ile * * *                                           |
| <pre>===== * DISCONNECT, RECONNECT and LOGOFF (except when forced) messages.<br/>===== IGNORE MSG * *3 * @10.3 ='LOGON AS'<br/>===== IGNORE MSG * *3 * @10.3 ='DIALED TO'<br/>===== IGNORE MSG * *3 * @10.3 ='DROP FROM'<br/>===== IGNORE MSG * *3 * @10.3 ='DSCONNECT'<br/>===== IGNORE MSG * *3 * @10.3 ='RECONNECT'<br/>===== IGNORE MSG * *3 * @10.3 ='LOGOFF AS' .30 ¬'FORCE'<br/>=====</pre>                                                                                                    |                                                     |
| ===== IGNORE MSG * *3 * ='AUTO LOGON '<br>===== IGNORE MSG * *3 * @10.3 ='DIALED TO'<br>===== IGNORE MSG * *3 * @10.3 ='DROP FROM'<br>===== IGNORE MSG * *3 * @10.3 ='DSCONNECT'<br>===== IGNORE MSG * *3 * @10.3 ='RECONNECT'<br>===== IGNORE MSG * *3 * @10.3 ='LOGOFF AS' .30 ¬'FORCE'<br>=====                                                                                                    | RECONNECT and LOGOFF (except when forced) messages. |
| ===== IGNORE MSG * *3 * @10.3 ='DIALED TO'<br>===== IGNORE MSG * *3 * @10.3 ='DROP FROM'<br>===== IGNORE MSG * *3 * @10.3 ='DSCONNECT'<br>===== IGNORE MSG * *3 * @10.3 ='RECONNECT'<br>===== IGNORE MSG * *3 * @10.3 ='LOGOFF AS' .30 ¬'FORCE'<br>=====                                                                                                    |                                                     |
| ===== IGNORE MSG * *3 * @10.3 ='DROP FROM'<br>===== IGNORE MSG * *3 * @10.3 ='DSCONNECT'<br>===== IGNORE MSG * *3 * @10.3 ='RECONNECT'<br>===== IGNORE MSG * *3 * @10.3 ='LOGOFF AS' .30 ¬'FORCE'<br>=====                                                                                                    |                                                     |
| ===== IGNORE MSG * *3 * @10.3 ='DSCONNECT'<br>===== IGNORE MSG * *3 * @10.3 ='RECONNECT'<br>===== IGNORE MSG * *3 * @10.3 ='LOGOFF AS' .30 ¬'FORCE'<br>=====                                                                                                    |                                                     |
| ===== IGNORE MSG * *3 * @10.3 ='RECONNECT'<br>===== IGNORE MSG * *3 * @10.3 ='LOGOFF AS' .30 ¬'FORCE'<br>=====                                                                                                    | 3 * @10.3 ='DROP FROM'                              |
| ===== IGNORE MSG * *3 * @10.3 ='LOGOFF AS' .30 ¬'FORCE'<br>=====                                                                                                    | 3 * @10.3 ='DSCONNECT'                              |
|                                                                                                    | 3 * @10.3 ='RECONNECT'                              |
|                                                                                                    | $3 \times @10.3 = 'LOGOFF AS' .30 \neg 'FORCE'$     |
| ===== * * * End of File * * *                                                                                                    |                                                     |
|                                                                                                    |                                                     |
|                                                                                                    |                                                     |
| ====>                                                                                                    |                                                     |
| _ XEDIT 1 File                                                                                                    | X E D I T l File                                    |

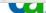

14:18:38 IBM-3278-3-6

# **Multiple Consoles**

### > Challenge:

- Need for customizable console based on role
- Tape Operators need console for tape messages
- z/VM System Programmers need an OPERATOR console
- Linux Administrators need a Linux console

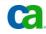

# **Multiple Consoles**

#### > Solution:

- With CA VM:Operator you can:
  - Define multiple consoles
  - Define what should run on the consoles
  - Define processes associated with a console
  - Define spool and printer used by the console
- Define temporary operator consoles
  - View activity and enter operator commands from own terminal
- Share common console definitions including:
  - Processes
  - Program function key settings
  - Color settings
  - Reserved window text lines
- Operator and Linux consoles discussed more in next sections

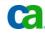

## **Operator Consoles**

### > Challenge:

 Need to watch message activity and enter commands for several different user IDs from one console.

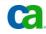

## **Operator Consoles**

### > Solution:

- CA VM:Operator can simultaneously use any number of consoles
- Using CA VM:Operator, multiple windows are usually defined to run on consoles
- Using CA VM:Operator SECUSER windows, monitor and control activity on disconnected virtual machines

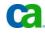

# SYSTEM window showing Linux startup messages

| B testcp7 with Inxibmds                                                          |
|----------------------------------------------------------------------------------|
| QWS3270 Edit View Options Tools Help                                             |
|                                                                                  |
| SYSTEM 000% 27 Users VM:Operator on OPERATOR(TESTCP7) Thu 15Oct09 12:00          |
| VMYINI0006I 0.001 Ready;                                                         |
| 12:00:33 LNXIBMDS: z/VM V5.4.0 2009-01-20 16:05                                  |
| 12:00:33 LNXIBMDS: VMXACJ0098I CP command 'SPOOL SCUWI01 ' accepted by NORULE    |
| default.                                                                         |
| 12:00:33 LNXIBMDS: THere is no rule governing this request.                      |
| 12:00:33 LNXIBMDS: DMSACP112S Z(200) device error                                |
| 12:00:33 LNXIBMDS: DMSFOR603R FORMAT will erase all files on disk Z(200). Do you |
| wish to continue? Enter 1 (YES) or 0 (NO).                                       |
| 12:00:33 LNXIBMDS: DMSFOR605R Enter disk label:                                  |
| 12:00:33 LNXIBMDS: DMSFOR733I Formatting disk Z                                  |
| 12:00:33 LNXIBMDS: DMSFOR732I 409600 FB-512 blocks formatted on Z(200)           |
| 12:00:33 LNXIBMDS: Just one moment                                               |
| 12:00:33 LNXIBMDS: HCPDTV040E Device 00CA does not exist                         |
| 12:00:33 LNXIBMDS: 0190 0191 019D 019E DETACHED                                  |
| 12:00:34 LNXIBMDS: zIPL v1.8.0 interactive boot menu                             |
| 12:00:34 LNXIBMDS:                                                               |
| 12:00:34 LNXIBMDS: 0. default (Linux)                                            |
| 12:00:34 LNXIBMDS:                                                               |
| 12:00:34 LNXIBMDS: 1. Linux                                                      |
| 12:00:34 LNXIBMDS: 2. ipl                                                        |
| 12:00:34 LNXIBMDS: 3. Failsafe                                                   |
| 12:00:34 LNXIBMDS:                                                               |
| 12:00:34 LNXIBMDS: Note: VM users please use '#cp vi vmsg <number></number>      |
| <kernel-parameters>'</kernel-parameters>                                         |
| 12:00:34 LNXIBMDS:                                                               |
| 12:00:34 LNXIBMDS: Please choose (default will boot in 10 seconds):              |
| 12:00:44 LNXIBMDS: Booting default (Linux)                                       |
| SYSTEM Window                                                                    |
| 1= ViewNext 2= Review 3= ViewPrev 4= RemvLine 5= Remv All 6= Retrieve            |
| 7= 8= 9= Repeat 10= Print 11= Expand 12= Remv Top                                |
| ===> MAINOPER                                                                    |
| Connected to testcp7.ca.com port 23 5/11 NUM 12:00:36 IBM-3278-3-E               |

## SYSTEM window showing Linux startup messages

| Stestcp7 with Inxibmds                                                           |
|----------------------------------------------------------------------------------|
| QW53270 Edit View Options Tools Help                                             |
|                                                                                  |
| SYSTEM 000% 28 Users VM:Operator on OPERATOR(TESTCP7) Thu 15Oct09 12:01          |
| 12:01:14 LNXIBMDS: Freeing unused kernel memory: 196k freed                      |
| 12:01:14 LNXIBMDS: doing fast boot                                               |
| 12:01:15 LNXIBMDS: Creating device nodes with udev                               |
| 12:01:15 LNXIBMDS: udevd version 128 started                                     |
| 12:01:16 LNXIBMDS: dasd(eckd): 0.0.0201: 3390/0C(CU:3990/01) Cyl:3338 Head:15    |
| Sec:224                                                                          |
| 12:01:16 LNXIBMDS: dasd(eckd): 0.0.0201: (4kB blks): 2403360kB at 48kB/trk linux |
| disk layout                                                                      |
| 12:01:16 LNXIBMDS: dasda:CMS1/ SLES11: dasda1                                    |
| 12:01:17 LNXIBMDS: Boot logging started on /dev/ttyS0(/dev/console) at Thu Oct   |
| 15 16:01:12 2009                                                                 |
| 12:01:17 LNXIBMDS: Waiting for device /dev/disk/by-path/ccw-0.0.0201-part1 to    |
| appear: ok                                                                       |
| 12:01:17 LNXIBMDS: fsck 1.41.1 (01-Sep-2008)                                     |
| 12:01:17 LNXIBMDS: [/sbin/fsck.ext3 (1) /] fsck.ext3 -a                          |
| /dev/disk/by-path/ccw-0.0.0201-part1                                             |
| 12:01:17 LNXIBMDS: /dev/disk/by-path/ccw-0.0.0201-part1: clean, 7024/150480      |
| files, 75657/600837 blockskjournald starting. Commit interval 5 seconds          |
| 12:01:17 LNXIBMDS: EXT3 FS on dasdal, internal journal                           |
| 12:01:17 LNXIBMDS: EXT3-fs: mounted filesystem with ordered data mode.           |
| 12:01:17 LNXIBMDS:                                                               |
| 12:01:17 LNXIBMDS: fsck succeeded. Mounting root device read-write.              |
| 12:01:17 LNXIBMDS: Mounting root /dev/disk/by-path/ccw-0.0.0201-part1            |
| 12:01:17 LNXIBMDS: mount -o rw,acl,user_xattr -t ext3                            |
| /dev/disk/by-path/ccw-0.0.0201-part1 /root                                       |
| 12:01:18 LNXIBMDS: mount: can't find /root/proc in /etc/fstab or /etc/mtab       |
| 12:01:18 LNXIBMDS: INIT: version 2.86 booting                                    |
| 1= ViewNext 2= Review 3= ViewPrev 4= RemvLine 5= Remv All 6= Retrieve            |
| 7 = 8 = 9 = Repeat 10 = Print 11 = Expand 12 = Remv Top                          |
| /= 8- 9- Repeat 10- Fint 11- Expand 12- Remv 10p<br>===> MAINOPER                |
|                                                                                  |
| Connected to testcp7.ca.com port 23                                              |

# SECUSER window showing Linux startup messages

| 8 testcp7 with Inxibmds              |                                                                                     |             |
|--------------------------------------|-------------------------------------------------------------------------------------|-------------|
| QWS3270 Edit View Options Tools Help |                                                                                     |             |
| 💐 📽 📓 😂 🔯 🕼 🕸 🖄 🕰 🕹                  |                                                                                     |             |
| VMYSEC0054I SCIF useri               |                                                                                     |             |
|                                      | 0.0.0202-part1: clean, 82481/150480 files, 453307/6008<br>Commit interval 5 seconds | d 75        |
|                                      | system with ordered data mode.                                                      |             |
| donedone                             |                                                                                     |             |
| Mounting local file sy               |                                                                                     |             |
| /proc on /proc type pr               |                                                                                     |             |
| sysfs on /sys type sys               |                                                                                     |             |
|                                      | /debug type debugfs (rw)                                                            |             |
| udev on /dev type tmpf               |                                                                                     |             |
|                                      | e devpts (rw,mode=0620,gid=5)                                                       |             |
|                                      | pe ext3 (rw,acl,user_xattr)                                                         |             |
| . done                               |                                                                                     |             |
| fuse init (API version               |                                                                                     |             |
| Loading fuse module                  |                                                                                     |             |
| Mounting fuse control                |                                                                                     |             |
| Unable to find swap-sp               |                                                                                     |             |
|                                      | wap-devices in /etc/fstab                                                           |             |
| failed                               |                                                                                     |             |
| Creating /var/log/boot               | .msg                                                                                |             |
| done                                 |                                                                                     |             |
| Turning quota on                     |                                                                                     |             |
| Checking quotas. This                | may take some time.                                                                 |             |
| done                                 |                                                                                     |             |
| Setting current sysctl               | . status from /etc/sysctl.confdone                                                  |             |
|                                      | LINUXID Window                                                                      |             |
| 1= ViewNext 2=                       | 3= ViewMain 4= 5= 6= Retrieve                                                       |             |
| 7= 8=                                | 9= Repeat 10= Print 11= Expand 12= Remv Top                                         | )           |
| ===>                                 | MAIN                                                                                | IOPER       |
|                                      |                                                                                     |             |
| Connected to testcp7.ca.com port 23  | 32/6 NUM 12:01:12 IE                                                                | 3M-3278-3-E |

# SECUSER window showing Linux startup messages

| testcp7 with Inxibmds                                                         |                                                |                        |              |              |             | _ 8 ×                |
|-------------------------------------------------------------------------------|------------------------------------------------|------------------------|--------------|--------------|-------------|----------------------|
| QW53270 Edit View Options Tools                                               | Help                                           |                        |              |              |             |                      |
| 🔍 📽   🏤 🔜 📣   🔟 😲   🗶 4                                                       | è 🛅   🛥   🌭   🛆   🖬 🥜                          | 4                      | ABC          |              |             |                      |
| LNXIBMDS 000%<br>VMYSEC0054I SC<br>/dev/dasdal: I<br>swapon: /dev/d<br>failed | CIF userid: I<br>Device or res                 | NXIBMDS<br>source busy |              |              | Thu 150ct09 | 12:01                |
| INIT:<br>Entering runle<br>Boot logging<br>Master Resourc<br>Initializing r   | started on /<br>ce Control: p<br>candom number | previous runl          | evel: N, swi |              |             | 2009                 |
| Starting D-Bus<br>done                                                        | daemon                                         |                        |              |              |             |                      |
| Loading CPUFre<br>Starting HAL d                                              |                                                | CPUFreq not s          | upported)    |              |             |                      |
| done                                                                          |                                                |                        |              |              |             |                      |
| Setting up (lo<br>lo                                                          | Calls, Hetwo                                   | ork incertace:         | 5.           |              |             |                      |
| lo                                                                            | IP address:<br>IP address:                     |                        |              |              |             |                      |
| done eth0                                                                     |                                                | OSA Express 1          | Network card | d (0.0.0c00) |             |                      |
| eth0<br>done                                                                  | IP address:                                    | 141.202.200.           | 9/24         |              |             |                      |
| Setting up ser<br>Starting sysle                                              |                                                | s) network             |              |              | done        |                      |
| .done                                                                         |                                                |                        |              |              |             |                      |
| Starting rpcbi<br>done                                                        | nd                                             |                        |              |              |             |                      |
| Not starting N                                                                | NFS client se                                  |                        |              | n /etc/fstak | unused      |                      |
|                                                                               |                                                |                        | XID Window - |              |             |                      |
|                                                                               | 2=<br>3=                                       | 3= ViewMain            | 4=           | 5=           | 6= Retri    |                      |
| 7= 8<br>===>                                                                  | ·—                                             | 9= Repeat              | ro- princ    | II= Expand   |             | TOP<br>IAINOPER      |
|                                                                               |                                                |                        |              |              | *           |                      |
| Connected to testcp7.ca.com port 23                                           |                                                |                        |              |              | 32/6 NUM 1: | 2:01:27 IBM-3278-3-E |

# SECUSER window showing Linux startup messages

| B testcp7 with Inxibmds                                                      |
|------------------------------------------------------------------------------|
| QWS3270 Edit View Options Tools Help                                         |
|                                                                              |
| LNXIBMDS 002% 28 Users VM:Operator on OPERATOR(TESTCP7) Thu 150ct09 12:02    |
| VMYSEC0054I SCIF userid: LNXIBMDS Status: RUNNING<br>IP address: 127.0.0.2/8 |
| done eth0 name: OSA Express Network card (0.0.0c00)                          |
| eth0 IP address: 141.202.200.9/24                                            |
| done                                                                         |
| Setting up service (localfs) network                                         |
| Starting syslog services                                                     |
| done                                                                         |
| Starting rpcbind                                                             |
| done<br>Not starting NFS client services - no NFS found in /etc/fstab:unused |
| Starting service xdm                                                         |
| done                                                                         |
| Starting httpd2 (prefork)                                                    |
| done                                                                         |
| Starting irqbalance                                                          |
| unused                                                                       |
| Starting Name Service Cache Daemonfailed<br>Starting java.binfmt miscdone    |
| Starting mail service (Postfix)                                              |
| done                                                                         |
| Setting up (remotefs) network interfaces:                                    |
| Setting up service (remotefs) network                                        |
| Starting smartdunused                                                        |
| Starting CRON daemon                                                         |
| done<br>Starting SSH daemon                                                  |
| LINUXID Window                                                               |
| 1= ViewNext 2= 3= ViewMain 4= 5= 6= Retrieve                                 |
| 7= 8= 9= Repeat 10= Print 11= Expand 12= Remv Top                            |
| ===> MAINOPER                                                                |
| Connected to testcp7.ca.com port 23                                          |
|                                                                              |

## Linux Consoles

### > Challenge:

- Need to view console activity for Linux guests
- Need to enter commands to Linux guests
- Need to login to a Linux user IDs without revealing passwords on screen or system log

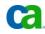

## Linux Consoles

### > Solution:

- Use CA VM:Operator SECUSER windows to manage your disconnected Linux guest
- Send commands to disconnected Linux machines
- When a SECUSER window is defined for a Linux virtual machine, you can login to root or other Linux user
- SECUSER windows can suppress password display and logging

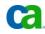

# SECUSER window showing Linux startup messages at initial Login:

| testcp7 with Inxibmds     W53270 Edit View Options Tools Help                                                                                                    |                               |                               |              |              | _ 2              |
|----------------------------------------------------------------------------------------------------|-------------------------------|-------------------------------|--------------|--------------|------------------|
| 2, 43, 1 (2), 121 (2), 120 (2), 120 (2) | ⚠   ■ 🛩   🏠   🖂 🖂 🖂   🖬 💷   🧉 | ABC                           |              |              |                  |
|                                                                                                    |                               |                               |              |              |                  |
| INXIBMDS 002% 28                                                                                                    |                               |                               |              | Thu 150ct09  | 12:02            |
| /MYSEC0054I SCIF use<br>done                                                                                                    | CIA: LNXIBMDS                 | Status:                       | RUNNING      |              |                  |
| Starting irqbalance                                                                                                    |                               |                               |              |              |                  |
| .unused                                                                                                    |                               |                               |              |              |                  |
| Starting Name Servic                                                                                                    | - Cache Daemon - fa           | iled                          |              |              |                  |
| tarting java.binfmt                                                                                                    |                               | 110a                          |              |              |                  |
| Starting mail servic                                                                                                    |                               |                               |              |              |                  |
| .done                                                                                                    |                               |                               |              |              |                  |
| Setting up (remotefs                                                                                                    | ) network interfac            | es:                           |              |              |                  |
| Setting up service (                                                                                                    |                               |                               |              | done         |                  |
| Starting smartdun                                                                                                    |                               |                               |              |              |                  |
| tarting CRON daemon                                                                                                    |                               |                               |              |              |                  |
| done                                                                                                    |                               |                               |              |              |                  |
| tarting SSH daemon                                                                                                    |                               |                               |              |              |                  |
| .done                                                                                                    |                               |                               |              |              |                  |
| Starting INET servic<br>done                                                                                                    | es. (xineta)                  |                               |              |              |                  |
| .uone<br>Iaster Resource Cont                                                                                                    | rol • ruplovol 5 bo           | a boon road                   | and          |              |                  |
| ailed services in r                                                                                                    |                               |                               | lieu         |              |                  |
| Skipped services in                                                                                                    |                               |                               | balancer sm  | artd splash  |                  |
| mippod bervieeb in                                                                                                    |                               | ( <i>o, purp</i> , <i>trd</i> |              | area opraon  |                  |
|                                                                                                    |                               |                               |              |              |                  |
| Velcome to SUSE Linu                                                                                                    | x Enterprise Serve            | r 11 (s390x)                  | ) - Kernel 2 | .6.27.19-5-d | lefault          |
| Velcome to SUSE Linu                                                                                                    | x Enterprise Serve            | r 11 (s390x)                  | ) – Kernel 2 | .6.27.19-5-d | lefault          |
|                                                                                                    |                               |                               |              |              |                  |
|                                                                                                    |                               |                               |              |              |                  |
| nxibmds login:                                                                                                    |                               |                               |              |              |                  |
|                                                                                                    |                               | XID Window -<br>4=            |              |              |                  |
| _= ViewNext 2=<br>/=                                                                                                    | 3= ViewMain                   |                               |              | 6= Retri     |                  |
| /= 8=<br>===>                                                                                                    | 9= Repeat                     | IU- Print                     | TI- Expand   | l 12= Remv   | TOP<br>IAINOPI   |
|                                                                                                    |                               |                               |              | I*           |                  |
| nnected to testcp7.ca.com port 23                                                                                                    |                               |                               |              | 32/6 NUM 12  | 2:02:02 IBM-3278 |

# SECUSER window for Linux ID: Logging into root with VM:Operator password

## prompt

testcp7 with Inxibmds \_ 8 × QWS3270 Edit View Options Tools Help 🔍 🚳 📾 📾 🕼 🕼 🗶 🖄 🖄 🚥 🦠 🛕 📼 🥜 🏠 👳 🗉 🖽 💷 🖉 🥔 LNXIBMDS 002% 28 Users VM:Operator on OPERATOR(TESTCP7) Thu 150ct09 12:02 /MYSEC0054I SCIF userid: LNXIBMDS Status: RUNNING Starting Name Service Cache Daemon..failed Starting java.binfmt misc ..done Starting mail service (Postfix) Setting up (remotefs) network interfaces: Setting up service (remotefs) network Starting smartd ..unused Starting CRON daemon ..done Starting SSH daemon ..done Starting INET services. (xinetd) Master Resource Control: runlevel 5 has been reached Failed services in runlevel 5: [80C [11Dnscd Skipped services in runlevel 5: [80C [37Dnfs irg balancer smartd splash Welcome to SUSE Linux Enterprise Server 11 (s390x) - Kernel 2.6.27.19-5-default Welcome to SUSE Linux Enterprise Server 11 (s390x) - Kernel 2.6.27.19-5-default lnxibmds login: root root. LINUXID Window 3= ViewMain l= ViewNext 6= Retrieve 9= Repeat 10= Print 11= Expand 12= Remv Top VMYSEC0390R Enter password: MAINOPER Connected to testcp7.ca.com port 23 32/29 NUM | 12:02:23 IBM-3278-3-6 

# SECUSER window for Linux ID: Logging into root Password masked with \*\*\*\*

| 🕲 testop 7 with Inxibmds<br>OWS3270 Edit View Options Tools Help                                                                                                    |
|----------------------------------------------------------------------------------------------------|
|                                                                                                    |
| LNXIBMDS 002% 28 Users VM:Operator on OPERATOR(TESTCP7) Thu 150ct09 12:03<br>VMYSEC0054I SCIF userid: LNXIBMDS Status: RUNNING<br>done                                          |
| Setting up (remotefs) network interfaces:<br>Setting up service (remotefs) network                                                                                              |
| done<br>Starting SSH daemon                                                                                                    |
| done<br>Starting INET services. (xinetd)<br>done                                                                                                    |
| Master Resource Control: runlevel 5 has been reached<br>Failed services in runlevel 5: [80C [11Dnscd<br>Skipped services in runlevel 5: [80C [37Dnfs irq_balancer smartd splash |
| Welcome to SUSE Linux Enterprise Server 11 (s390x) - Kernel 2.6.27.19-5-default<br>Welcome to SUSE Linux Enterprise Server 11 (s390x) - Kernel 2.6.27.19-5-default              |
| <pre>lnxibmds login: root root ******</pre>                                                                                                    |
| Last login: Mon Oct 12 10:09:21 EDT 2009 on ttyS0<br>lnxibmds:~ #<br>                                                                                                    |
| 1= ViewNext 2=3= ViewMain 4=5=6= Retrieve7=8=9= Repeat 10= Print11= Expand12= Remv Top===>                                                                                      |
| Connected to testcp7.ca.com port 23 32/6 NUM 12:02:42 IBM-3278-3-E                                                                                                    |

## SECUSER window for Linux ID: Entering Linux command on root

| C testco7 with Inxibmds             |                 |                 |                      |                  | - 6                         |
|-------------------------------------|-----------------|-----------------|----------------------|------------------|-----------------------------|
| QWS3270 Edit View Options To        | ools Help       |                 |                      |                  |                             |
| 💐 🚳 🔛 📣 🔝 🖓 🛛                       | % 🖻 🛅 📼 🛛 🗞 🛛 🕰 | 🔤 🥜   🏠   🔜 🔙 🤅 | .   11 12 13   🥔   🍋 |                  |                             |
| LNXIBMDS 002                        | % 28 Us         | ers VM:0        | perator on           | OPERATOR (TESTCP | 7) Thu 150ct09 12:03        |
| VMYSEC00541 ;                       | SCIF useri      | d: LNXIBM       | DS                   | Status: RUNNING  |                             |
| Welcome to S                        | USE Linux       | Enterpris       | e Server 1           | 1 (s390x) - Kern | el 2.6.27.19-5-default      |
|                                     |                 |                 |                      |                  |                             |
| lnxibmds log                        | in:             |                 |                      |                  |                             |
| root                                |                 |                 |                      |                  |                             |
| root                                |                 |                 |                      |                  |                             |
|                                     |                 |                 |                      |                  |                             |
|                                     |                 |                 |                      |                  |                             |
| Last login: 1                       | Mon Oct 12      | 10:09:21        | EDT 2009             | on ttys0         |                             |
| lnxibmds:~ #                        |                 |                 |                      |                  |                             |
| ls -l                               |                 |                 |                      |                  |                             |
| ls -l                               |                 |                 |                      |                  |                             |
| total 100                           |                 |                 |                      |                  |                             |
| -rw 1                               | root root       | . 6452 Oc       | t 12 10:05           | .bash history    |                             |
| drwxr-xr-x 2                        | root root       | . 4096 Ap       | r 28 14 <b>:</b> 26  | .config          |                             |
| -rw-r-r-1                           | root root       | . 1332 No       | v 23 2005            | .exrc            |                             |
| drwx 2                              | root root       | . 4096 Ap       | r 28 14 <b>:</b> 13  | .gnupg           |                             |
| drwxr-xr-x 3                        |                 |                 | p 21 15 <b>:</b> 40  |                  |                             |
| -rw 1                               | root root       | . 12288 Oc      | t 6 13 <b>:</b> 12   | .swp             |                             |
| -rw-r-r-1                           | root root       | . 344 Se        | p 21 08:00           | .therc           |                             |
| -rw 1                               | root root       | . 1048 Oc       | t 6 13 <b>:</b> 13   | .viminfo         |                             |
| drwxr-xr-x 2                        | root root       | . 4096 Ap       | r 28 14 <b>:</b> 42  | .vnc             |                             |
| -rw-rr 1                            | root root       | . 43066 Ap      | r 28 14 <b>:</b> 42  | autoinst.xml     |                             |
| drwxr-xr-x 2                        | root root       | . 4096 Fe       | b 20 2009            | bin              |                             |
| drwxr-xr-x 6                        | root root       | . 4096 Ap       | r 28 13 <b>:</b> 19  | inst-sys         |                             |
| lnxibmds:~ #                        |                 |                 |                      |                  |                             |
|                                     |                 |                 | LINUXID              | Window           |                             |
| l= ViewNext                         | 2=              | 3= Vi           | ewMain 4=            | 5=               | 6= Retrieve                 |
| 7=                                  | 8=              | 9= Re           | peat 10=             | Print 11= Ex     | pand 12= Remv Top           |
| ===>                                |                 |                 |                      |                  | MAINOPE                     |
|                                     |                 |                 |                      |                  |                             |
| Connected to testcp7.ca.com port 23 |                 |                 |                      |                  | 32/6 NUM 12:03:03 IBM-3278- |

## **Temporary Operator Consoles**

- System Programmers spread across the country and they need to access the system console
- Cost prohibitive and impractical for systems programmers to go the data center
- Doesn't make sense to hire systems programmers that are located locally

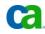

## **Temporary Operator Consoles**

- CA VM:Operator's `I AM OPERATOR' (VMYIAMOP)
  - View activity and issue operator commands
  - No need to go to data center
- Provides access to all CA VM:Operator windows from CMS user console
- All commands and responses recorded in system log

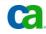

# I AM OPERATOR (VMYIAMOP)

| Ss1<br>QW53270 Edit View Options Tools Help                                                                                                    |                                 |
|----------------------------------------------------------------------------------------------------|---------------------------------|
| 🔍 📽   🌭 🖾 🚳 110   110   110   110   110   110   110   110   110   110   110   110   110   110   110   110   110   110   110   110   110   110   110   110   110   110   110   110   110   110   110   110   110   110   110   110   110   110   110   110   110   110   110   110   110   110   110   110   110   110   110   110   110   110   110   110   110   110   110   110   110   110   110   110   110   110   110   110   110   110   110   110   110   110   110   110   110   110   110   110   110   110   110   110   110   110   110   110   110   110   110   110   110   110   110   110   110   110   110   110   110   110   110   110   110   110   110   110   110   110   110   110   110   110   110   110   110   110   110   110   110   110   110   110   110   110   110   110   110   110   110   110   110   110   110   110   110   110   110   110   110   110   110   110   110   110   110   110   110   110   110   110   110   110   110   110   110   110   110   110   110   110   110   110   110   110   110   110   110   110   110   110   110   110   110   110   110   110   110   110   110   110   110   110   110   110   110   110   110   110   110   110   110   110   110   110   110   110   110   110   110   110   110   110   110   110   110   110   110   110   110   110   110   110   110   110   110   110   110   110   110   110   110   110   110   110   110   110   110   110   110   110   110   110   110   110   110   110   110   110   110   110   110   110   110   110   110   110   110   110   110   110   110   110   110   110   110   110   110   110   110   110   110   110   110   110   110   110   110   110   110   110   110   110   110   110   110   110   110   110   110   110   110   110   110   110   110   110   110   110   110   110   110   110   110   110   110   110   110   110   110   110   110   110   110   110   110   110   110   110   110   110   110   110   110   110   110   110   110   110   110   110   110   110   110   110   110   110   110   110   110   110   110   110   110   110   110   110   1 |                                 |
|                                                                                                    |                                 |
|                                                                                                    |                                 |
|                                                                                                    |                                 |
|                                                                                                    |                                 |
|                                                                                                    |                                 |
|                                                                                                    |                                 |
|                                                                                                    |                                 |
|                                                                                                    |                                 |
|                                                                                                    |                                 |
|                                                                                                    |                                 |
|                                                                                                    |                                 |
|                                                                                                    |                                 |
|                                                                                                    |                                 |
|                                                                                                    |                                 |
|                                                                                                    |                                 |
|                                                                                                    |                                 |
|                                                                                                    |                                 |
|                                                                                                    |                                 |
|                                                                                                    |                                 |
|                                                                                                    |                                 |
|                                                                                                    |                                 |
|                                                                                                    |                                 |
|                                                                                                    |                                 |
|                                                                                                    |                                 |
|                                                                                                    |                                 |
|                                                                                                    |                                 |
|                                                                                                    |                                 |
|                                                                                                    |                                 |
|                                                                                                    |                                 |
|                                                                                                    |                                 |
|                                                                                                    |                                 |
| vmyiamop                                                                                                    |                                 |
|                                                                                                    | RUNNING SS1                     |
|                                                                                                    |                                 |
| Connected to ss1.ca.com port 23                                                                                                    | 31/10 NUM 15:21:10 IBM-3278-3-E |
|                                                                                                    |                                 |

## I AM OPERATOR

| 551                    |               |             |             |         |                                       |           |       |     |      |          |                 |        | _ [8]         |
|------------------------|---------------|-------------|-------------|---------|---------------------------------------|-----------|-------|-----|------|----------|-----------------|--------|---------------|
| WS3270 Edit View       | Options Tools | s Help      |             |         |                                       |           |       |     |      |          |                 |        |               |
| V 🚳   🚳 🔜 🛤            | 🜆 👎   🐰       | 🖻 🖥   🚥   1 | 🌭   🔼   📼 🥜 | 🏠   🔜 🦻 | I I I I I I I I I I I I I I I I I I I | 🔝   🥔   1 | ABC   |     |      |          |                 |        |               |
|                        |               |             |             |         |                                       |           |       |     |      |          |                 |        |               |
| YSTEM                  | 0008          | 54          | Users       | V       | 7 М : С                               | рре       | e r a | tor |      | Thursday | y 150ct         | t09    | 15:22         |
|                        |               |             |             |         |                                       |           |       |     |      |          |                 |        |               |
|                        |               |             |             |         |                                       |           |       |     |      |          |                 |        |               |
|                        |               |             |             |         |                                       |           |       |     |      |          |                 |        |               |
|                        |               |             |             |         |                                       |           |       |     |      |          |                 |        |               |
|                        |               |             |             |         |                                       |           |       |     |      |          |                 |        |               |
|                        |               |             |             |         |                                       |           |       |     |      |          |                 |        |               |
|                        |               |             |             |         |                                       |           |       |     |      |          |                 |        |               |
|                        |               |             |             |         |                                       |           |       |     |      |          |                 |        |               |
|                        |               |             |             |         |                                       |           |       |     |      |          |                 |        |               |
|                        |               |             |             |         |                                       |           |       |     |      |          |                 |        |               |
|                        |               |             |             |         |                                       |           |       |     |      |          |                 |        |               |
|                        |               |             |             |         |                                       |           |       |     |      |          |                 |        |               |
|                        |               |             |             |         |                                       |           |       |     |      |          |                 |        |               |
|                        |               |             |             |         |                                       |           |       |     |      |          |                 |        |               |
|                        |               |             |             |         |                                       |           |       |     |      |          |                 |        |               |
|                        |               |             |             |         |                                       |           |       |     |      |          |                 |        |               |
|                        |               |             |             |         |                                       |           |       |     |      |          |                 |        |               |
|                        |               |             |             |         |                                       |           |       |     |      |          |                 |        |               |
|                        |               |             |             |         |                                       |           |       |     |      |          |                 |        |               |
|                        |               |             |             |         |                                       |           |       |     |      |          |                 |        |               |
|                        |               |             |             |         |                                       |           |       |     |      |          |                 |        |               |
|                        |               |             |             |         |                                       |           |       |     |      |          |                 |        |               |
|                        |               |             |             |         |                                       |           |       |     |      |          |                 |        |               |
|                        |               |             |             |         |                                       |           |       |     |      |          |                 |        |               |
|                        |               |             |             |         |                                       |           |       |     |      |          |                 |        |               |
|                        | 767 -         | 3 -         |             |         |                                       |           |       |     |      |          | T 3 73 /3 /3 /3 |        |               |
|                        |               |             |             |         |                                       |           |       |     |      | ndow on  | LNXMA.          | INT CO | nsol          |
| IVTOD01                | -901 U        | ser LN      | IXMAINT     |         |                                       |           |       |     |      |          |                 |        |               |
|                        |               |             | ·           |         |                                       |           |       | ⊃w  |      |          |                 |        |               |
| ViewN                  |               |             |             |         |                                       |           |       |     |      | Remv Al  |                 |        |               |
| = Disco                | nn            | 8= Car      | ncel        | 9= F    | Repeat                                | 10        | )= Pr | int | 11 = | Expand   | 12= 1           | Remv 7 |               |
| =>                     |               |             |             |         |                                       |           |       |     |      |          |                 | LN     | IXMAI         |
|                        |               |             |             |         |                                       |           |       |     |      |          |                 |        |               |
| nected to ss1.ca.com p |               |             |             |         |                                       |           |       |     |      | ,        | 32/6 NL         |        | 2:00 IBM-3278 |

# Automation

- Need for z/VM and Linux automation
  - Take automated action or response for events
- Need to automate repetitive tasks
  - Eliminate human error
- Notification such as emails for serious events
  - Linux guest unexpectedly reboots
  - Disk space fills up because a mail queue on Linux was not cleared
  - Denial-of-service attack has been detected
  - Backup failed
  - Tape mount was never satisfied

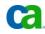

# Automation

- CA VM:Operator Action Routines
- Action routines perform a specific action when a message is received
  - routines can be REXX EXECs, macros, modules, etc.
- These routines can:
  - issue commands (CP, CMS, Linux, email, etc)
  - trap and examine messages
  - perform a variety of complex functions
  - spawn or call other action routines
- Action routines complete z/VM and Linux automation

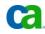

# **Access Multiple Sessions**

- Need to logon to a user ID from my z/VM 3270 session.
- Need to log on and off many user IDs
- Impractical to use a 3270 emulator window for each user ID

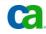

# **Access Multiple Session**

- CA VM:Operators's Session Support Facility provides access to multiple user IDs or 3270 applications from a single console
- Prevents having to use another terminal
- The Session Support Facility lets you:
  - Switch between sessions just by pressing a PF key or issuing a command
  - Notify operators of important messages received on a session
  - Watch events occurring on a session being displayed on another console
  - Simulate actions of keyboard and control session without human intervention
  - Run commands on another session that may be disruptive to operator console

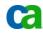

## SESSIONS screen

| Lestcp7 with Inxibmd                                |                         |                            |                                           |                                                                 |                                  |                                    |                                |                   | _ 8 :             |
|-----------------------------------------------------|-------------------------|----------------------------|-------------------------------------------|-----------------------------------------------------------------|----------------------------------|------------------------------------|--------------------------------|-------------------|-------------------|
| QWS3270 Edit View (                                 |                         |                            |                                           |                                                                 |                                  |                                    |                                |                   |                   |
| x x   24 🕅 49   -                                   | <u>19</u> 12   전 년 년    |                            |                                           | 12 112   Ø*   ¨•                                                |                                  |                                    |                                |                   |                   |
| SESSIONS<br>Session<br>Name<br>SESSION1<br>SESSION2 | Ldev<br>Address<br>L010 | 28 Users<br>Last<br>Viewed | VM:Opera<br>Screen<br>Updates<br>16<br>16 | ator on OPE<br>Status<br>Informatic<br>Logon Reco<br>Logon Reco | Re<br>on<br>onnect c<br>onnect c | turn: SY:<br>Back: PF:<br>of NEWID | SREQ Tog<br>1    N<br>took 3.6 | gle:<br>ext:<br>5 |                   |
| SESSION3<br>SESSION4<br>LINUX                       |                         |                            | 1<br>1<br>0                               | Sample ses<br>Sample ses<br>LNXLOGON I                          | sion 4                           | completed                          | , RC= 0.                       |                   |                   |
|                                                     |                         |                            |                                           |                                                                 |                                  |                                    |                                |                   |                   |
|                                                     |                         |                            |                                           |                                                                 |                                  |                                    |                                |                   |                   |
|                                                     |                         |                            |                                           |                                                                 |                                  |                                    |                                |                   |                   |
|                                                     | <br>ext 2=              | <br>Refresh                | Ses:<br>3= ViewMa                         | sions Windo<br>ain 4=                                           | w                                | 5=                                 | <br>6=                         | <br>Retri         | eve               |
| = Backwa                                            |                         | Forward                    | 9= Repea                                  |                                                                 | .nt 1                            | l= Sessi                           |                                | Curso             |                   |
| onnected to testcp7.ca.com                          |                         |                            |                                           |                                                                 |                                  |                                    | 4/1 N                          | UM 12             | :04:11 IBM-3278-3 |

## SESSIONS screen

| testcp7 with Inxibmds          |                       |           |                                           |                                                                 |                               | -8            |
|--------------------------------|-----------------------|-----------|-------------------------------------------|-----------------------------------------------------------------|-------------------------------|---------------|
| W53270 Edit View Options Tools |                       |           |                                           |                                                                 |                               |               |
| / 😽   🏵 🔛 🖨   🔯 😲   X          | 🖻 🛅   🚥   🌭   🛆   🖬 🥜 |           | 2 🔝   🖉   🍋                               |                                                                 |                               |               |
| ESSIONS 001%                   | 28 Users              | VM:Opera  | ator on OPERATOR                          | (TESTCP7) Th                                                    | u 150ct09                     | 12:05         |
| ession Ldev                    | Last                  | Screen    |                                           | Return: SYSRE<br>Back: PF1<br>of NEWID too<br>of NEWID1 to<br>3 | Q Toggle:<br>Next:<br>ok 3.65 | PF3           |
|                                |                       |           | has been termin<br>sions Window<br>ain 4= |                                                                 | <br>6= Retr                   | _eve          |
|                                |                       |           |                                           |                                                                 |                               |               |
| = Backward<br>==>              | - Forward             | 9= Repeat | t 10= Print                               | TT- Session                                                     |                               | de<br>1ainop: |
|                                |                       |           |                                           |                                                                 |                               |               |
|                                |                       |           |                                           |                                                                 |                               |               |

## Linux Syslogd and Syslog-ng Support

- Need to consolidate messages from SYSLOGD, SYSLOG-NG and z/VM into a single log
- Need messages stored on Linux or z/VM
- Need proper formatting of messages

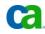

## Linux Syslogd and Syslog-ng Support

- CA VM:Operator can interoperate with the Linux SYSLOGD or SYSLOG-NG
- CA VM:Operator can send selected messages to a specific Linux host running a central collecting SYSLOGD
- CA VM:Operator acts as a SYSLOGD collector by receiving SYSLOGD or SYSLOG-NG messages from other Linux hosts
- Messages are modified to conform to CA VM:Operator formatting standards

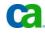

# Review window showing syslog-ng messages collected by VM:Operator

| Stestcp7 with Inxibmds                                                            |
|-----------------------------------------------------------------------------------|
| QW53270 Edit View Options Tools Help                                              |
|                                                                                   |
| REVIEW 000% 29 Users VM: Operator Thursday 150ct09 12:29                          |
|                                                                                   |
| VMYREV0125I Reviewing: 091015 SYSLOG Forward Scanning for: DAEMO                  |
| 12:27:58 LNXIBMDS *S daemon.notice syslog-ng[1304]: syslog-ng starting up; ver    |
| 12:27:58 LNXIBMDS *S daemon.err syslog-ng[1304]: Connection failed; error=\'Co    |
| 12:27:58 LNXIBMDS *S news.info smartd[1492]: smartd 5.39 2008-10-24 22:33 [s39    |
| 12:27:58 LNXIBMDS 8 by Bruce Allen, http://smartmontools.sourceforge.net          |
| 12:27:58 LNXIBMDS *S news.info smartd[1492]: Opened configuration file /etc/sm    |
| 12:27:58 LNXIBMDS *S news.info smartd[1492]: Drive: DEVICESCAN, implied $\'-a\'$  |
| 12:27:58 LNXIBMDS *S news.info smartd[1492]: Configuration file /etc/smartd.co    |
| 12:27:58 LNXIBMDS *S news.crit smartd[1492]: Problem creating device name scan    |
| 12:27:58 LNXIBMDS *S news.crit smartd[1492]: In the system\'s table of devices    |
| 12:27:58 LNXIBMDS *S news.info smartd[1492]: Unable to monitor any SMART enabl    |
| 12:27:58 LNXIBMDS *S mail.info postfix/postfix-script[1518]: starting the Pos     |
| 12:27:58 LNXIBMDS *S mail.info postfix/master[1519]: daemon started versio        |
| 12:27:58 LNXIBMDS *S local0.info /usr/sbin/cron[1539]: (CRON) STARTUP (V5.0)      |
| 12:27:58 LNXIBMDS *S uucp.info sshd[1557]: Server listening on 0.0.0.0 port 22    |
| 12:27:58 LNXIBMDS *S uucp.info sshd[1557]: Server listening on :: port 22.        |
| 12:27:58 LNXIBMDS *S news.debug xinetd[1558]: Reading included configuration f    |
| 12:27:58 LNXIBMDS line=26]                                                        |
| 12:27:58 LNXIBMDS *S news.debug xinetd[1558]: Reading included configuration f    |
| 12:27:58 LNXIBMDS hargen-udp] [line=14]                                           |
| 12:27:58 LNXIBMDS *S news.debug xinetd[1558]: Reading included configuration f    |
| 12:27:58 LNXIBMDS e=15]                                                           |
| 12:27:58 LNXIBMDS *S news.debug xinetd[1558]: Reading included configuration f    |
| 12:27:58 LNXIBMDS me] [line=16]                                                   |
| 12:27:58 LNXIBMDS *S news.debug xinetd[1558]: Reading included configuration f    |
| 12:27:58 LNXIBMDS aytime-udp] [line=14]                                           |
| 12:27:58 LNXIBMDS *S news.debug xinetd[1558]: Reading included configuration      |
| PF set 1 System Review                                                            |
| 1= Top           2= Refresh  3= Return      4= PrevHour  5= NextHour  6= Retrieve |
| 7= Backward 8= Forward 9= Extract 10= AltPFkey 11= Left 12= Right                 |
| VMYREV0120R Enter search string: MAINOPER MAINOPER                                |
|                                                                                   |

26/3

# Review window showing syslog-ng messages collected by VM:Operator

| B testcp7 with Inxibmds                                                                                                    |
|----------------------------------------------------------------------------------------------------|
| QW53270 Edit View Options Tools Help                                                                                                    |
|                                                                                                    |
|                                                                                                    |
| REVIEW 000% 29 Users VM: Operator Thursday 15Oct09 12:30                                                                                                    |
| VMYREV0125I Reviewing: 091015 SYSLOG Forward Scanning for: DAEMO                                                                                                    |
| 12:27:58 LNXIBMDS ices] [line=14]                                                                                                    |
| 12:27:58 LNXIBMDS *S news.debug xinetd[1558]: Reading included configuration f                                                                                                    |
| 12:27:58 LNXIBMDS ] [line=14]                                                                                                    |
| 12:27:58 LNXIBMDS *S news.debug xinetd[1558]: Reading included configuration f                                                                                                    |
| 12:27:58 LNXIBMDS ine=17]                                                                                                    |
| 12:27:58 LNXIBMDS *S news.debug xinetd[1558]: Reading included configuration f                                                                                                    |
| 12:27:58 LNXIBMDSudp] [line=15]                                                                                                    |
| 12:27:58 LNXIBMDS *S news.debug xinetd[1558]: Reading included configuration f                                                                                                    |
| 12:27:58 LNXIBMDS e=15]                                                                                                    |
| 12:27:58 LNXIBMDS *S news.notice xinetd[1558]: xinetd Version 2.3.14 started w                                                                                                    |
| 12:27:58 LNXIBMDS *S news.notice xinetd[1558]: Started working: 2 available s                                                                                                    |
| 12:27:58 LNXIBMDS *S daemon.err syslog-ng[1304]: Connection failed; error=\'C                                                                                                    |
| 12:27:58 LNXIBMDS *S daemon.err syslog-ng[1304]: Connection failed; error=\'Co                                                                                                    |
| 12:27:58 LNXIBMDS *S daemon.err syslog-ng[1304]: Connection failed; error=\'Co                                                                                                    |
| 12:27:58 LNXIBMDS *S daemon.err syslog-ng[1304]: Connection failed; error=\'Co                                                                                                    |
| 12:27:58 LNXIBMDS *S daemon.err syslog-ng[1304]: Connection failed; error=\'Co                                                                                                    |
| 12:27:58 LNXIBMDS *S daemon.err syslog-ng[1304]: Connection failed; error=\'Co                                                                                                    |
| 12:27:58 LNXIBMDS *S daemon.err syslog-ng[1304]: Connection failed; error=\'Co                                                                                                    |
| 12:27:58 LNXIBMDS *S daemon.err syslog-ng[1304]: Connection failed; error=\'Co                                                                                                    |
| 12:27:58 LNXIBMDS *S daemon.err syslog-ng[1304]: Connection failed; error=\'Co                                                                                                    |
| 12:27:58 LNXIBMDS *S daemon.info syslog-ng[1304]: Log statistics; dropped=\'tc                                                                                                    |
| 12:27:58 LNXIBMDS er(queued)=42\', processed=\'center(received)=42\', proce                                                                                                    |
| 12:27:58 LNXIBMDS )= $42$ \'                                                                                                    |
| 12:27:58 LNXIBMDS *S daemon.err syslog-ng[1304]: Connection failed; error=\'Co                                                                                                    |
| 12:27:58 LNXIBMDS *S daemon.err syslog-ng[1304]: Connection failed; error=\'Co                                                                                                    |
| 12:27:58 LNXIBMDS *S daemon.err syslog-ng[1304]: Connection failed; error=\'C                                                                                                    |
| PF set 1 System Review For the set of the set of the s |
| 1= Top 2= Refresh 3= Return 4= PrevHour 5= NextHour 6= Retrieve                                                                                                    |
| 7= Backward 8= Forward 9= Extract 10= AltPFkey 11= Left 12= Right<br>VMYREV0120R Enter search string: MAINOPER                                                                                                    |
| MAINOPER MAINOPER                                                                                                    |
|                                                                                                    |

26/3

# Review window showing syslog-ng messages collected by VM:Operator

| C testcp7 with Inxibmds                                                                                                    |
|----------------------------------------------------------------------------------------------------|
| QW53270 Edit View Options Tools Help                                                                                                    |
|                                                                                                    |
|                                                                                                    |
| REVIEW 002% 28 Users VM:Operator on VMYGUIRI(TESTCP7) Thu 15Oct09 12:35                                                                                      |
| VMYREV0119I Reviewing: 091015 SYSLOG Backward scrolling.                                                                                                    |
| 12:27:46 VMYGUIRI 0005 CAS9115I - LMP input: *                                                                                                    |
| 12:27:58 LNXIBMDS *S daemon.notice syslog-ng[1304]: syslog-ng starting up; ver                                                                               |
| 12:27:58 LNXIBMDS *S daemon.err syslog-ng[1304]: Connection failed; error=\'Co                                                                               |
| 12:27:58 LNXIBMDS *S news.info smartd[1492]: smartd 5.39 2008-10-24 22:33 [s39                                                                               |
| 12:27:58 LNXIBMDS 8 by Bruce Allen, http://smartmontools.sourceforge.net                                                                                     |
| 12:27:58 LNXIBMDS *S news.info smartd[1492]: Opened configuration file /etc/sm                                                                               |
| 12:27:58 LNXIBMDS *S news.info smartd[1492]: Drive: DEVICESCAN, implied \'-a\'                                                                               |
| 12:27:58 LNXIBMDS *S news.info smartd[1492]: Configuration file /etc/smartd.co                                                                               |
| 12:27:58 LNXIBMDS *S news.crit smartd[1492]: Problem creating device name scan                                                                               |
| 12:27:58 LNXIBMDS *S news.crit smartd[1492]: In the system\'s table of devices                                                                               |
| 12:27:58 LNXIBMDS *S news.info smartd[1492]: Unable to monitor any SMART enabl                                                                               |
| 12:27:58 LNXIBMDS *S mail.info postfix/postfix-script[1518]: starting the Pos<br>12:27:58 LNXIBMDS *S mail.info postfix/master[1519]: daemon started version |
| 12:27:58 LNXIBMDS *S Inall.Info postlix/master[1519]: daemon started version<br>12:27:58 LNXIBMDS *S local0.info /usr/sbin/cron[1539]: (CRON) STARTUP (V5.0) |
| 12:27:58 LNXIBMDS *S uucp.info sshd[1557]: Server listening on 0.0.0.0 port 22                                                                               |
| 12:27:58 LNXIBMDS *S uucp.info sshd[1557]: Server listening on :: port 22.                                                                                   |
| 12:27:58 LNXIBMDS *S news.debug xinetd[1558]: Reading included configuration f                                                                               |
| 12:27:58 LNXIBMDS line=261                                                                                                    |
| 12:27:58 LNXIBMDS *S news.debug xinetd[1558]: Reading included configuration f                                                                               |
| 12:27:58 LNXIBMDS hargen-udp] [line=14]                                                                                                    |
| 12:27:58 LNXIBMDS *S news.debug xinetd[1558]: Reading included configuration f                                                                               |
| 12:27:58 LNXIBMDS $e=151$                                                                                                    |
| 12:27:58 LNXIBMDS *S news.debug xinetd[1558]: Reading included configuration f                                                                               |
| 12:27:58 LNXIBMDS me] [line=16]                                                                                                    |
| 12:27:58 LNXIBMDS *S news.debug xinetd[1558]: Reading included configuration f                                                                               |
| 12:27:58 LNXIBMDS aytime-udp] [line=14]                                                                                                    |
| PF set 1 System Review                                                                                                    |
| 1= Top 2= Refresh 3= Return 4= PrevHour 5= NextHour 6= Retrieve                                                                                              |
| 7= Backward 8= Forward 9= Extract 10= AltPFkey 11= Left 12= Right                                                                                            |
| VMYREV0120R Enter search string: MAINOPER                                                                                                    |
|                                                                                                    |

32/34

## Remote z/VM Systems

- Need to issue operator commands to a number of remote z/VM systems
- Need to issue remote operator commands at the same time
- Need to issue remote operator commands from one place
- Need to route messages to remote systems

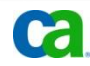

## Remote z/VM Systems

- Remote CA VM:Operator Support (RVS) can issue commands on remote z/VM systems
- Commands respond and behave as if they are being issued locally
- Messages can be routed to specific CA VM:Operator systems for processing

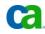

## RVS: REMOTE command from CA VM:Operator SYSTEM WINDOW

| 🕲 system c                                                                                                    |                                                                                                    |
|----------------------------------------------------------------------------------------------------|----------------------------------------------------------------------------------------------------|
| QWS3270 Edit View Options Tools Help                                                                                                    |                                                                                                    |
| 🔍 🐗   🏡 🖼 📷 🕼 🗱 🕹 📷 🖉 🖉                                                                                                    |                                                                                                    |
| SYSTEM 000% 16 Users<br>DASD 0AFF CP SYSTEM VMVSE<br>DASD 0FAB CP SYSTEM PAVAL<br>VMYINI0006I 0.000 Ready;<br>rvs query                                                            |                                                                                                    |
| NodeID Status                                                                                                    | WriteCtr ReadCtr                                                                                                    |
| ZVM530 Enabled<br>ZVM540 Enabled<br>VMYINI0006I 0.000 Ready;<br>remote zvm530 cp q names                                                                                           | 32 	 32 	 42 	 42                                                                                                    |
| VMRMAINT -L0003, GUIRI01<br>VSMREQIN - DSC , IMLST01<br>VSMWORK1 - DSC , VSPSERV<br>RSCSDNS - DSC , PORTMAP<br>TCPIP - DSC , VMX\$0003<br>VMSECURE - DSC , OPERATOR<br>VSM - TCPIP | -L0004, VMWEBSRV - DSC , LOGN0009 - 0009<br>- DSC , VSMWORK2 - DSC , RSCS - DSC<br>- DSC , VMSERVS - DSC , VMNFS - DSC<br>- DSC , FTPSERVE - DSC , GCS - DSC<br>- DSC , VMX\$0002 - DSC , VMX\$0001 - DSC<br>- L000C     |
| VMTAPE – DSC , LOGN0009<br>VSMREQIN – DSC , VSMWORK2<br>VSPSERV – DSC , RSCSDNS<br>TCPIP – DSC , VMX\$0002                                                                         | <pre>- DSC , VMSPOOL - DSC , VMBACKUP - DSC<br/>- 0009, IMLST01 - 0021, VSMPROXY - DSC<br/>- DSC , VSMWORK1 - DSC , RSCS - DSC<br/>- DSC , FTPSERVE - DSC , GCS - DSC<br/>- DSC , VMX\$0001 - DSC , VMSECURE - DSC</pre> |
|                                                                                                    | <ul> <li>a = 0022</li> <li>b = SYSTEM Window SYSTEM Window</li> <li>3 = ViewPrev 4 = RemvLine 5 = Remv All 6 = Retrieve</li> <li>9 = Repeat 10 = Print 11 = Expand 12 = Remv Top MAINOPER</li> </ul>                     |
| Connected to usildavc.ca.com port 23                                                                                                    | 7/53 NUM 11:19:16 IBM-3278-3-E                                                                                                    |

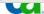

### Using REMOTE commands from a user

| Ow53270 Edit View Options Tools Help |                     |                         |
|--------------------------------------|---------------------|-------------------------|
| 🔍 🍕 🖄 🖾 🙆 🕼 🛠 🖻 👘 👞 🗞 🛆 🖬 🥜          | 🛠 🖂 🖂 🖿 🖬 🖬 🕼 🖉 嘴   |                         |
| operator rvs query                   |                     |                         |
| NodeID Status                        | WriteCtr ReadCtr    |                         |
| ZVM530 Enabled                       | 63 63               |                         |
| ZVM540 Enabled                       |                     |                         |
| Ready; T=0.01/0.01 11:20:4           |                     |                         |
| operator remote zvm530 cp            |                     |                         |
| VMRMAINT -L0003, GUIRI01             | -L0004, VMWEBSRV -  | - DSC , LOGN0009 - 0009 |
| VSMREQIN - DSC , IMLST01             | - DSC , VSMWORK2 -  | - DSC , RSCS - DSC      |
| VSMWORK1 - DSC , VSPSERV             | - DSC , VMSERVS -   | - DSC , VMNFS - DSC     |
| RSCSDNS - DSC , PORTMAP              | - DSC , FTPSERVE -  | - DSC , GCS - DSC       |
| TCPIP - DSC , VMX\$0003              | - DSC , VMX\$0002 - | - DSC , VMX\$0001 - DSC |
| VMSECURE - DSC , OPERATOR            | -L000C              |                         |
| VSM - TCPIP                          |                     |                         |
| Ready; T=0.01/0.01 11:20:4           | 17                  |                         |
| operator remote zvm540 cp            | query names         |                         |
| VMRMAINT - DSC , CAIMAINT            |                     |                         |
| VMTAPE - DSC , LOGN0009              | - 0009, IMLST01 -   | - 0021, VSMPROXY - DSC  |
| VSMREQIN - DSC , VSMWORK2            | - DSC , VSMWORK1 -  | - DSC , RSCS - DSC      |
| VSPSERV - DSC , RSCSDNS              |                     |                         |
| TCPIP - DSC , VMX\$0002              | - DSC , VMX\$0001 - | - DSC , VMSECURE - DSC  |
| DISKACNT - DSC , OPERATOR            | - 0022              |                         |
| VSM - TCPIP                          |                     |                         |
| Ready; T=0.01/0.01 11:20:5           | 52                  |                         |
|                                      |                     |                         |

RUNNING

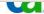

ZVM610

# Conclusion

VM:Operator™ DELIVERS

- > Increased Productivity
- > Increased Efficiency
- > Improved Auditablity

Event Automation for z/VM and Linux PROVEN TECHNOLOGY > Automated Actions > Message Filtering > Multiple

Consoles

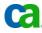

# **Questions and Answers**

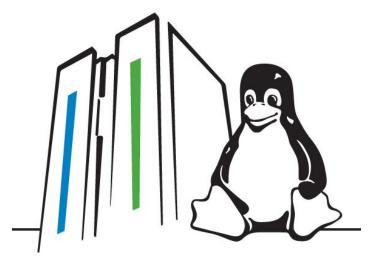

#### Visit

### ca.com/mainframe/linux

today!

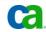